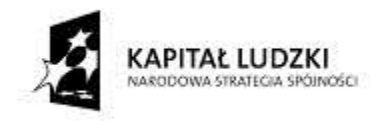

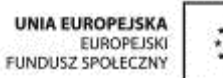

współfinansowany ze środków Unii Europejskiej w ramach Europejskiego Funduszu Społecznego

# **INSTRUKCJA UŻYTKOWANIA KALKULATORA ZUŻYCIA WODY**

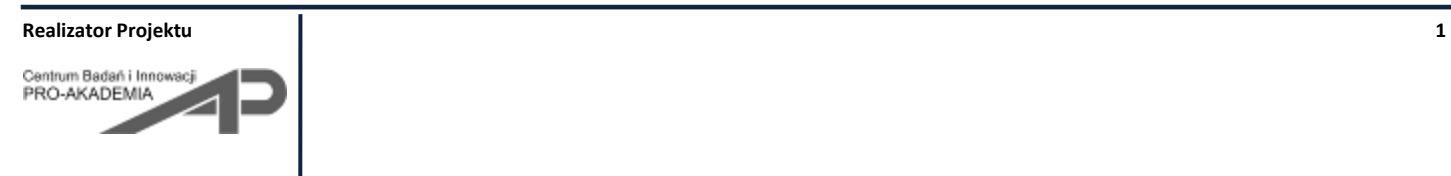

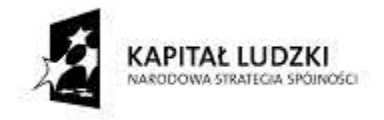

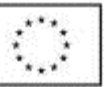

współfinansowany ze środków Unii Europejskiej w ramach Europejskiego Funduszu Społecznego

# **Spis treści**

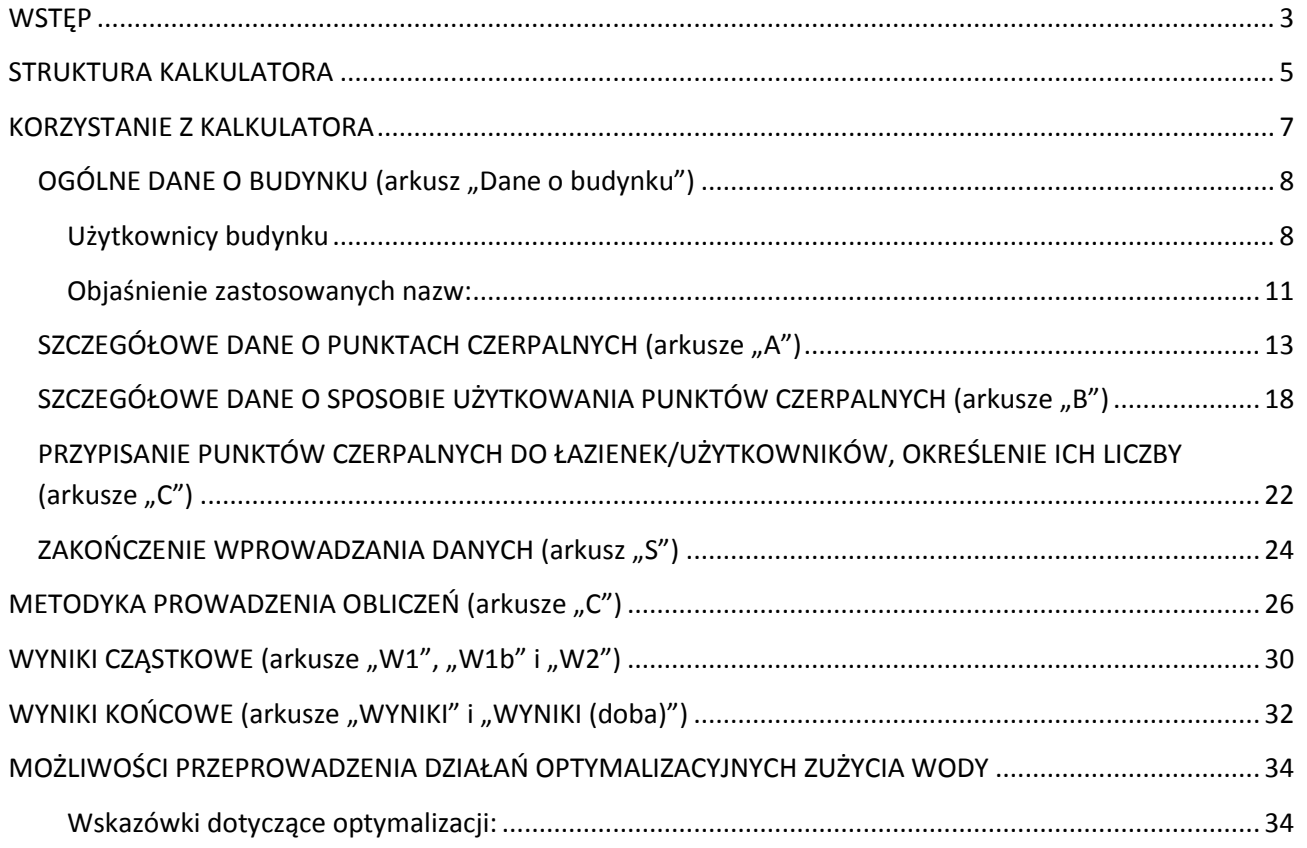

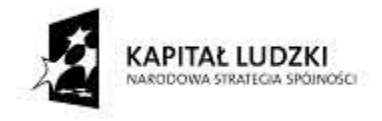

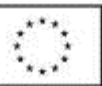

## <span id="page-2-0"></span>**WSTĘP**

W przypadku budynków użyteczności publicznej głównym problemem związanym z możliwością wprowadzenia rozwiązań technicznych mających na celu oszczędzanie wody jest często kwestia kosztów inwestycyjnych. Na etapie wyposażania budynku w baterie, sanitariaty, czy też sprzęt AGD pobierający wodę zwraca się przede wszystkim uwagę na koszt zakupu, często nie zdając sobie sprawy z późniejszych konsekwencji. Najtańsze wyposażenie jest zwykle najdroższe eksploatacyjnie, a więc oszczędności na początku inwestycji skutkują istotnym wzrostem stałych kosztów utrzymania budynku. Warto również zwrócić uwagę na fakt, że budynki użyteczności publicznej są użytkowane przez duże grupy bardzo różnych ludzi, którzy nie mają świadomości kosztów związanych z ilością zużywanej przez nich wody. Jeżeli ludzie ci nie mają wyrobionego nawyku oszczędzania wody i dbałości o cudzą własność, to trzeba się liczyć z nieuzasadnienie wysokim zużyciem wody, o ile zastosowane rozwiązania techniczne nie ograniczą możliwości marnotrawstwa tego medium. Dlatego też zarówno na etapie projektowania instalacji w nowych, rewitalizowanych czy też remontowanych budynkach użyteczności publicznej celowym jest przeanalizowanie struktury zużycia wody w budynku i wskazanie inwestorowi rozwiązań zbilansowanych pod kątem kosztów inwestycyjnych i eksploatacyjnych.

Mali i średni przedsiębiorcy zajmujący się projektowaniem i wykonawstwem instalacji wodociągowych i kanalizacyjnych, którzy bardzo często są właścicielami firm podwykonawczych firm budowlanych zajmujących się rewitalizacją i budową budynków użyteczności publicznej, mają wiedzę odnośnie rozwiązań punktów czerpalnych skutkujących zmniejszeniem zużycia wody, lecz ich propozycje mogą nie znaleźć zrozumienia z uwagi na brak konkretnych danych liczbowych, które mogłyby przekonać inwestora. Stąd też zaproponowano stworzenie niniejszego kalkulatora, dzięki któremu możliwe jest oszacowanie zużycia wody w instalacji wyposażonej w różnego typu punkty czerpalne i przeprowadzenie optymalizacji zużycia wody poprzez zmianę np. baterii czerpalnych na mniej wodochłonne, a także oszacowanie kosztów eksploatacji budynku z uwagi na zakup wody, przygotowanie c.w.u. i odprowadzanie ścieków.

Z drugiej strony zdarza się również, że podczas organizowanych przetargów na projekty oraz wykonanie budynków - szczególnie biurowych i użyteczności publicznej – inwestorzy wprowadzają jako kryterium przetargowe ocenę związaną ze stopniem oszczędzania wody w przedstawianych rozwiązaniach projektowych i konstrukcyjnych instalacji wodociągowych. Należy zauważyć jednak, że samo rozwiązanie instalacji, to jedno, ważna jest również charakterystyka hydrauliczna zastosowanych elementów pobierających wodę (np. baterii czerpalnych). Często osobą decyzyjną w tym zakresie nie jest inżynier projektujący instalację, ale architekt wnętrz. Przy pomocy niniejszego kalkulatora projektant instalacji wodociągowej i kanalizacyjnej może więc stworzyć dokładne wytyczne dla architekta odnośnie charakterystyki hydraulicznej i konstrukcyjnej baterii

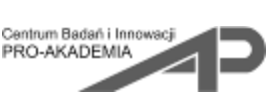

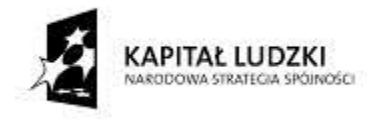

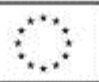

czerpalnych oraz płuczek zbiornikowych i pisuarów, które powinny zostać wykorzystanie w budynku w celu zoptymalizowania zużycia wody.

W praktyce przedstawione narzędzie może być również pomocne do porównywania ze sobą różnych projektów instalacji wodociągowych, gdzie brane jest pod uwagę kryterium kosztów eksploatacyjnych proponowanych rozwiązań technicznych.

W przypadku gdy inwestor dąży do stworzenia budynku w wysokim standardzie ekologicznym np. ze względu na chęć uzyskania stosownego certyfikatu, niniejszy kalkulator pozwoli z kolei na proste zbilansowanie wody wykorzystywanie na różne cele i stwierdzenie, czy uzasadnione jest wykonanie instalacji dualnej (gdy produkcja ścieków szarych jest wyższa od wielkości zapotrzebowania na wodę szarą).

Zastosowanie niniejszego kalkulatora można również znaleźć w przypadku istniejących budynków, które nie będą podlegały ani rewitalizacji, ani nie planuje się przeprowadzenia w nich remontu. Na podstawie oceny rzeczywistego zużycia wody można bowiem opracować prosty plan prowadzący do zmniejszenia kosztów eksploatacji budynku poprzez wymianę najbardziej wodochłonnych punktów czerpalnych na inne.

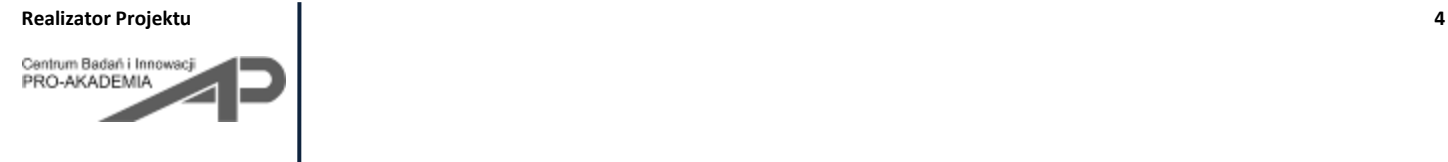

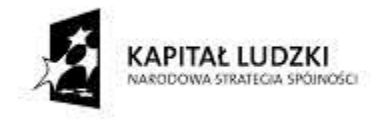

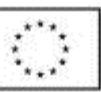

## <span id="page-4-0"></span>**STRUKTURA KALKULATORA**

Kalkulator podzielono na 8 głównych elementów:

**- Arkusz "Dane o budynku"** – w arkuszu tym wprowadzane są podstawowe informacje o pomieszczeniach z punktami poboru wody występujących w budynku oraz ich użytkownikach. Arkusz ten stanowi podstawowe źródło danych dla pozostałych części kalkulatora. Konieczne jest jego poprawne wypełnienie przed przejściem do kolejnych arkuszy.

Arkusze uzupełniane opcjonalnie, w zależności od pomieszczeń z punktami poboru wody zaznaczonych w arkuszu "Dane o budynku". Brak wyboru danej opcji w arkuszu "Dane o budynku" automatycznie wyzerowuje wszystkie dane dla danej części kalkulatora.

**- część 1:**

- Arkusze "1A", "1B", "1C" arkusze te dotyczą łazienek ogólnodostępnych, dla pracowników oraz dla osób na pobyt stały – wymagają wprowadzenia bardziej szczegółowych danych dla tych pomieszczeń
- Arkusze "1W1", "1W1b" oraz "1W2" w arkuszach tych zestawiono wyniki obliczeń wykonanych na bazie danych z arkuszy "1A", "1B", "1C"

**- część 2:**

- Arkusze "2A", "2B", "2C" arkusze te dotyczą kuchni (zarówno wykorzystywanych przez personel, jak i osoby na pobyt stały oraz kuchni zbiorowego żywienia) – wymagają wprowadzenia bardziej szczegółowych danych dla tych pomieszczeń
- Arkusze "2W1" oraz "2W2" w arkuszach tych zestawiono wyniki obliczeń wykonanych na bazie danych z arkuszy "2A", "2B", "2C"

## **- część 3:**

- Arkusze "3A", "3B", "3C" arkusze te dotyczą pralni (zarówno wykorzystywanych przez osoby na pobyt stały oraz pralni wykorzystujących profesjonalny sprzęt) – wymagają wprowadzenia bardziej szczegółowych danych dla tych pomieszczeń
- Arkusze "3W1" oraz "3W2" w arkuszach tych zestawiono wyniki obliczeń wykonanych na bazie danych z arkuszy "3A", "3B", "3C"

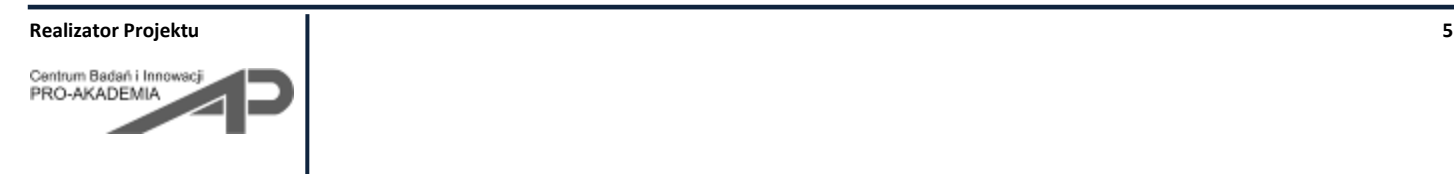

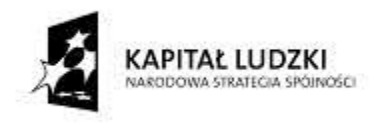

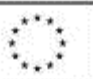

współfinansowany ze środków Unii Europejskiej w ramach Europejskiego Funduszu Społecznego

### **- część 4:**

- Arkusze "4A", "4B", "4C" arkusze te dotyczą gabinetów różnego rodzaju np. lekarskich, kosmetycznych, SPA – wymagają wprowadzenia bardziej szczegółowych danych dla tych pomieszczeń
- Arkusze "4W1" oraz "4W2" w arkuszach tych zestawiono wyniki obliczeń wykonanych na bazie danych z arkuszy "4A", "4B", "4C"

### **- część 5:**

- Arkusze "5A", "5B", "5C" arkusze te dotyczą klubu sportowego/fitness wymagają wprowadzenia bardziej szczegółowych danych charakteryzujących łazienki dla personelu klubu, łazienki dla kobiet oraz łazienki dla mężczyzn będących użytkownikami/klientami klubu
- Arkusze "5W1", "5W1b" oraz "5W2" w arkuszach tych zestawiono wyniki obliczeń wykonanych na bazie danych z arkuszy "5A", "5B", "5C"

### - Arkusz "S":

- Arkusz "S" – arkusze ten dotyczy zużycia wody na czynności związane ze sprzątaniem budynku oraz ze zużyciem wody na inne cele, nieuwzględnione we wcześniejszych częściach kalkulatora

### **- Arkusze z wynikami końcowymi:**

- Arkusz "WYNIKI" w arkuszu tym podsumowano wyniki obliczeń ze wszystkich części kalkulatora w przeliczeniu na miesiąc
- Arkusz "Wyniki (doba)" w arkuszu tym podsumowano wyniki obliczeń ze wszystkich części kalkulatora w przeliczeniu na dobę

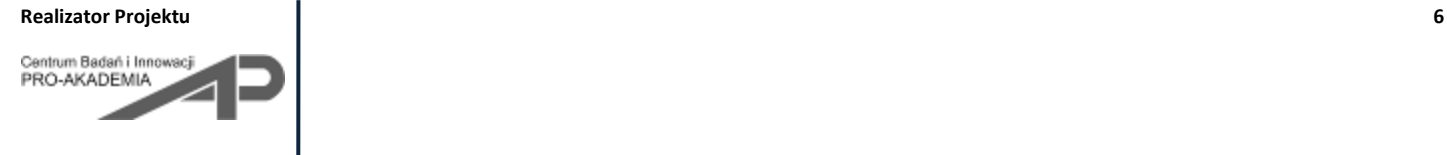

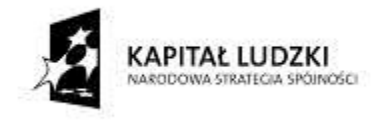

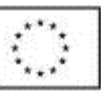

## <span id="page-6-0"></span>**KORZYSTANIE Z KALKULATORA**

Oznaczenie kolorystyczne pól wykorzystywanych przez użytkownika:

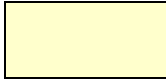

**Komórki edytowalne o najwyższym priorytecie – w formie checkboxów**

Komórki, których zaznaczenie uaktywnia dalsze części kalkulatora lub narzuca przyjęcie danej metodyki obliczeniowej. Brak zaznaczenia tego typu komórki w arkuszu "Dane o budynku" skutkuje automatycznym wyzerowaniem danych dotyczących niezaznaczonego elementu. Nie ma więc potrzeby wykasowywania istniejących danych dotyczących tego elementu z dalszych arkuszy kalkulatora.

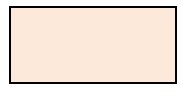

**Komórki edytowalne.** Na bazie danych do nich wprowadzonych prowadzone są obliczenia. W niektórych komórkach zadano dane przykładowe/pomocnicze, które użytkownik może zmienić według własnych potrzeb. Komórki, w których należy wpisać dane charakteryzujące punkty czerpalne w budynku, odpowiednie dla użytkowanej części kalkulatora

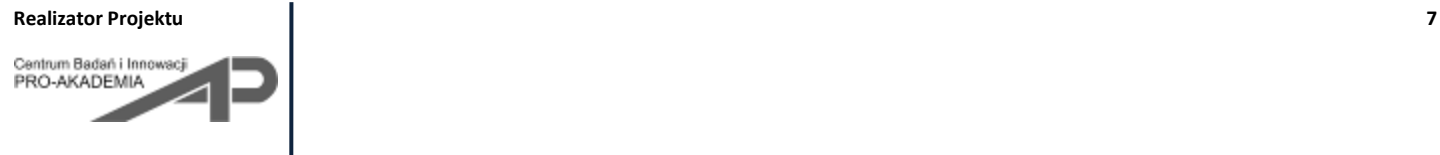

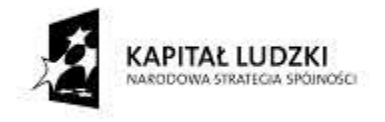

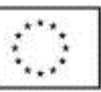

## <span id="page-7-0"></span>**OGÓLNE DANE O BUDYNKU (arkusz "Dane o budynku")**

W arkuszu zatytułowanym "Dane o budynku" wprowadzane są podstawowe dane dotyczące użytkowników budynku oraz pomieszczeń, w których znajdują się różnego rodzaju punkty czerpalne wody.

W pierwszym formularzu użytkownik kalkulatora ma za zadanie scharakteryzować liczbowo podstawowe grupy użytkowników budynku.

Dla każdej z grup użytkowników należy podać dane z rozbiciem na liczbę kobiet i mężczyzn (z uwagi na korzystanie z różnych sanitariatów oraz inny sposób ich użytkowania). Jeżeli sanitariaty męskie/damskie nie są dostosowane do potrzeb osób niepełnosprawnych i w budynku istnieją osobne sanitariaty dla osób niepełnosprawnych, dla każdej grupy użytkowników należy dodatkowo podać liczbę osób niepełnosprawnych. Jeżeli osoby niepełnosprawne mogą korzystać z sanitariatów damskich/męskich dostępnych dla danej grupy użytkowników, wówczas rubrykę tę należy pozostawić pustą.

Wszystkie dane liczbowe dotyczące grup użytkowników należy przedstawić w przeliczeniu na dobę.

## <span id="page-7-1"></span>**Użytkownicy budynku**

**Użytkowników budynku podzielono na następujące grupy**, dla których przyjęto następujące założenia:

## - **pracownicy budynku:**

W rozumieniu niniejszego narzędzia są to osoby wykonujące w budynku swoją pracę, korzystające z łazienek (z wyłączeniem łazienek przypisanych do konkretnych gabinetów lekarskich/kosmetycznych/SPA itp. oraz z wyłączeniem łazienek w klubie sportowym/fitness, jeżeli tego typu pomieszczenia występują w budynku), kuchni dla pracowników, czy też obsługujących kuchnię zbiorowego żywienia oraz pralnię.

Jeżeli pracownicy są obecni w budynku na kilku zmianach i można stwierdzić, że sposób korzystania z wody przez osoby na poszczególnych zmianach istotnie się od siebie różni, wówczas dane dotyczące pracowników należy podać w rozbiciu na poszczególne zmiany (wyróżniono 3 zmiany). Jeżeli w budynku praca odbywa się tylko na jednej zmianie lub pracownicy na wszystkich zmianach korzystają z wody w taki sam sposób, wówczas wystarczy podanie danych odnośnie "pracowników ogółem".

W przypadku, gdy użytkownik wprowadzi dane zarówno dotyczące "pracowników ogółem", jak i pracowników na poszczególnych zmianach, w dalszych częściach kalkulatora obliczenia będą wykonywane na podstawie danych dotyczących poszczególnych zmian, jako bardziej reprezentatywne dla sposobu korzystania z wody w budynku.

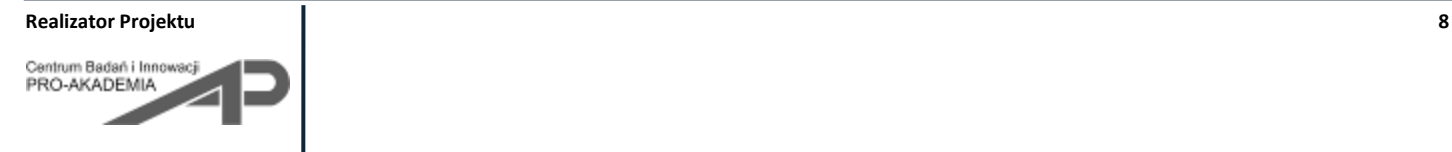

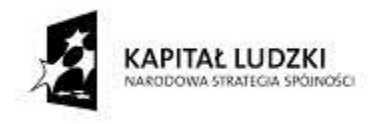

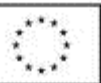

współfinansowany ze środków Unii Europejskiej w ramach Europejskiego Funduszu Społecznego

#### - **osoby na pobyt stały**

Poprzez osoby na pobyt stały rozumie się grupę ludzi, którzy przebywają w budynku przez całą dobę i nie wykonują w nim pracy. Mogą być to np. podopieczni domu opieki społecznej, dzieci w domu dla dzieci itp. Osoby te mogą korzystać z przewidzianych wyłącznie dla nich łazienek, kuchni czy pomieszczeń do wykonywania prania. Mogą być oni również obsługiwani przez kuchnię zbiorowego żywienia czy też pralnię obsługiwaną przez pracowników budynku.

### - **interesanci/goście**

Są to osoby przebywające w budynku przez krótki czas w celu załatwienia w nim jakiś spraw, czy też w odwiedziny u osób na pobyt stały. Mogą to być np. interesanci w urzędzie, czy też rodzina odwiedzająca podopiecznych domu opieki społecznej. Tę grupę osób należy scharakteryzować jeżeli w budynku są przewidziane łazienki ogólnodostępne.

Grupa interesantów/gości jest uwzględniana w obliczeniach niezależnie od pacjentów gabinetów zabiegowych korzystających z punktów czerpalnych przypisanych do poszczególnych gabinetów i użytkowanych przy okazji wykonywanych w nich czynności. Do grupy tej nie wlicza się również użytkowników sanitariatów w klubie sportowym/fitness.

Z uwagi na różny charakter użytkowania budynku w ciągu tygodnia **dla każdej grupy użytkowników należy również podać liczbę dni w ciągu tygodnia, kiedy dana grupa ma możliwość użytkowania budynku**. Na przykład w przypadku budynków administracji publicznej czas przebywania zarówno pracowników, jak i interesantów będzie równy zwykle 5 dni w tygodniu, z kolei w przypadku domów opieki społecznej, czy domów dla dzieci, zarówno pracownicy, jak i osoby na pobyt stały będą korzystały z budynku przez 7 dni w tygodniu.

W celu ułatwienia wypełnienia formularza "użytkownicy budynku", w ramce obok wprowadzono formularz "sprawdzenie poprawności wprowadzonych danych". Formularz ten ma na celu kontrolę poprawności zadanych wartości liczbowych charakteryzujących omówione wyżej grupy użytkowników. Po uzupełnieniu danych liczbowych przy każdym sprawdzanym elemencie pojawi się napis "poprawnie" lub "błąd". Poprawne wypełnienie wszystkich elementów formularza "użytkownicy budynku" skutkuje pojawieniem się napisu "wszystkie informacje o użytkownikach zadane poprawnie, proszę przejść do wyboru pomieszczeń sanitarnych w budynku". Jeżeli któryś z elementów wypełniony został niewłaściwie, wówczas pojawi się informacja "błędne wprowadzone dane o użytkownikach – przed kontynowaniem obliczeń konieczne korekty" – w tej sytuacji należy odnaleźć element oceniony jako "błąd" i dokonać niezbędnych korekt w danych liczbowych.

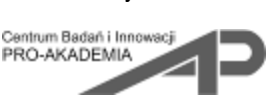

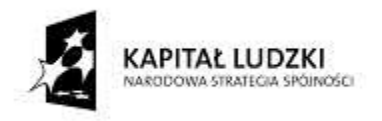

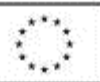

Ponadto w przypadku gdy pracownicy zostaną scharakteryzowani jedynie poprzez informacje odnośnie "pracowników ogółem" w formularzu "sprawdzenie poprawności wprowadzonych danych" pojawi się informacja o braku danych o danej grupie użytkowników na poszczególnych zmianach. Informacja ta nie oznacza jednak błędnie wprowadzonych danych liczbowych, ma jedynie zwrócić uwagę użytkownika kalkulatora na brak tej grupy danych w zestawieniu użytkowników.

Kolejny formularz zawarty w arkuszu "Dane o budynku" dotyczy pomieszczeń sanitarnych w budynku oraz innych punktów poboru wody.

**W budynku wydzielono następujące pomieszczenia, w których znajdują się punkty poboru wody:**

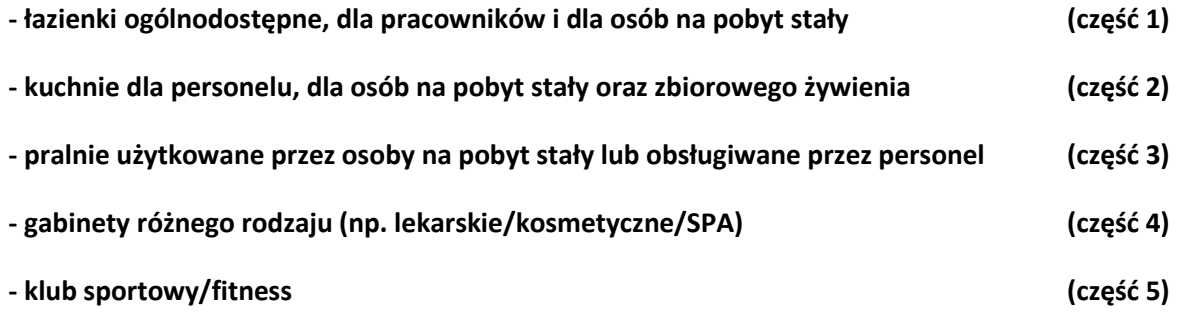

Każdy z wyżej wymienionych rodzajów pomieszczeń będzie następnie szczegółowo charakteryzowany w kolejnych częściach kalkulatora.

W formularzu zawartym w arkuszu "Dane o budynku" należy uaktywnić dany rodzaj pomieszczeń w celu uwzględniania ich w dalszych, bardziej szczegółowych obliczeniach. Uaktywnienie danej części kalkulatora odbywa się poprzez zaznaczenie stosownych checkboxów.

W przypadku, gdy dany typ pomieszczenia wymaga wprowadzenia kolejnych informacji dotyczących jego charakterystyki (np. łazienki) w formularzu "sprawdzenie poprawności wprowadzonych danych" pojawi się informacja o takiej konieczności. Wówczas należy wybrać kolejne opcje np. zaznaczyć rodzaj łazienek (damskie, męskie, koedukacyjne, dla osób niepełnosprawnych) oraz określić ich użytkowników (np. w przypadku łazienek ogólnodostępnych możliwe jest korzystanie z tych sanitariatów zarówno przez gości, jak i personel). Na tym etapie zaznacza się jedynie fakt występowania danego typu łazienek, nie ich liczbę – te informacje będą wprowadzane w kolejnych częściach kalkulatora.

W przypadku, gdy toalety damskie, męskie lub koedukacyjne danego rodzaju są dostosowane dla potrzeb osób niepełnosprawnych i w formularzu "użytkownicy budynku" nie wyróżniono tej grupy użytkowników, pole oznaczające łazienki dla osób niepełnosprawnych należy pozostawić puste.

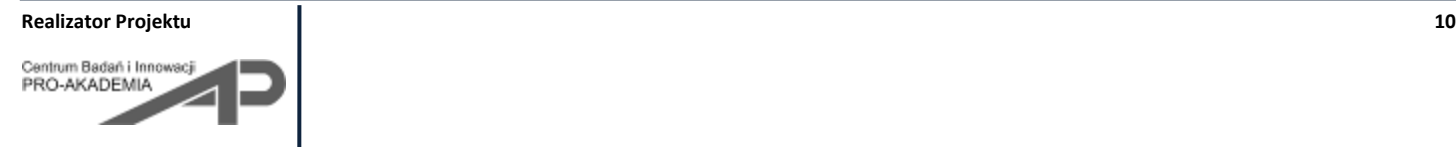

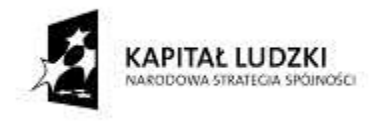

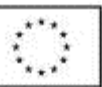

### <span id="page-10-0"></span>**Objaśnienie zastosowanych nazw:**

- wydzielono **3 podstawowe rodzaje łazienek: ogólnodostępne, dla personelu i dla osób na pobyt stały**. Założono bowiem, że w budynkach użyteczności publicznej łazienki przeznaczone dla wymienionych użytkowników najczęściej występują jako osobne pomieszczenia, mogą być użytkowane z różną częstotliwością, a także różnić się wyposażeniem.

- poprzez "**łazienki ogólnodostępne**" rozumie się łazienki, z których mogą korzystać przede wszystkim osoby z zewnątrz, nie wykonujące pracy w budynku, ani nie przebywające na stałe w budynku. Głównie chodzi tu o sanitariaty udostępnione interesantom i/lub gościom. Wprowadzono również możliwość korzystania z tych pomieszczeń przez personel pracujący w budynku – opcję tę należy wybrać w przypadku gdy w budynku nie ma specjalnych pomieszczeń przeznaczonych dla personelu (np. w szatniach dla personelu, czy też łazienek zamykanych na klucz dostępny tylko osobom z personelu).

- poprzez "**łazienki koedukacyjne**" rozumie się pomieszczenia sanitarne nie przypisane jednoznacznie do żadnej płci, których budowa oraz wyposażenie sanitarne pozwala na korzystanie z nich zarówno przez kobiety, jak i mężczyzn.

- poprzez "**kuchnię dla personelu**" rozumie się pomieszczenie socjalne, którego wyposażenie umożliwia przygotowanie posiłków na własne potrzeby personelu pracującego w budynku.

- poprzez "kuchnię dla osób na pobyt stały" rozumie się pomieszczenie, którego wyposażenie umożliwia przygotowanie posiłków przez osoby przebywające całodobowo w budynku. Zakłada się, że pomieszczenie to jest wykorzystywane przez te osoby na własne, indywidualne potrzeby.

- poprzez "**kuchnię zbiorowego żywienia**" rozumie się pomieszczenie, którego wyposażenie umożliwia przygotowanie posiłków przez personel kuchni dla osób pracujących w budynku, czy też osób na pobyt stały, albo w ramach usług dla gości. Założono, że kuchnia zbiorowego żywienia nie jest wykorzystywana przez pracowników, ani przez osoby na pobyt stały w celu przygotowywania indywidualnych posiłków. Może być ona wyposażona w profesjonalny sprzęt. Dla kuchni zbiorowego żywienia należy podać liczbę dni jej pracy w ciągu tygodnia.

- poprzez "**pralnię dla osób na pobyt stały**" rozumie się urządzenia i/lub pomieszczenie, którego wyposażenie umożliwia wykonywanie czynności związanych z praniem przez osoby przebywające w budynku całodobowo. Jeżeli osoby te mają do dyspozycji pralki umieszczone w łazienkach dla osób na pobyt stały, to również należy zaznaczyć tę opcję. W części związanej z obliczeniami zużycia wody w łazienkach nie wprowadzono bowiem opcji wykonywania w nich prania. Jeżeli taka czynność jest wykonywana w budynku, całość obliczeń z tym związanych jest wykonywana w 3 części kalkulatora.

- poprzez "**pralnię**" rozumie się urządzenia lub pomieszczenie, którego wyposażenie umożliwia wykonywanie czynności związanych z praniem przez personel obsługujący budynek na potrzeby tego budynku (np. pranie

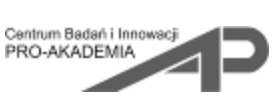

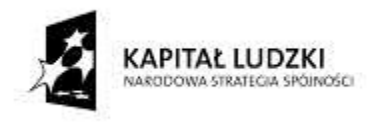

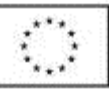

pościeli i ręczników osób na pobyt stały itp.). Jeżeli personel ma w tym celu do dyspozycji pralki umieszczone w łazienkach dla osób na pobyt stały lub łazienkach dla personelu, to również należy zaznaczyć tę opcję. W części związanej z obliczeniami zużycia wody w łazienkach nie wprowadzono bowiem opcji wykonywania w nich prania. Jeżeli taka czynność jest wykonywana w budynku, całość obliczeń z tym związanych jest wykonywana w 3 części kalkulatora. W niniejszym kalkulatorze nie wprowadzono możliwości obliczeń chemicznej pralni przemysłowej. Dla pralni należy podać liczbę dni jej użytkowania w ciągu tygodnia.

- poprzez "gabinet lekarski/kosmetyczny/SPA" rozumie się pomieszczenie lub zespół pomieszczeń, w którym może występować część wydzielona dla pacjenta/klienta, wyposażona w punkty czerpalne użytkowane przez pacjenta/klienta przed i/lub po wykonanym zabiegu, jak również mogą występować osobne punkty czerpalne przeznaczone wyłącznie dla lekarza/kosmetyczki np. umywalka, w której lekarz powinien każdorazowo przed badaniem i po badaniu umyć ręce. Gabinety "tego samego typu" na użytek niniejszego kalkulatora należy rozróżniać z uwzględnieniem wyposażenia sanitarnego oraz sposobu korzystania z niego przez pacjentów/klientów i personel. Dla gabinetu każdego rodzaju należy podać liczbę wykonywanych w nim zabiegów/wizyt w ciągu doby oraz liczbę dni jego użytkowania w ciągu tygodnia, co pozwoli na oszacowanie dobowej, a następnie tygodniowej liczby użyć punktów czerpalnych.

- poprzez "**klub sportowy/fitness**" rozumie się zespół pomieszczeń wykorzystywanych na cele sportowe, w skład którego wchodzą łazienki damskie i męskie oraz mogą wchodzić wydzielone łazienki dla personelu klubu. Zakłada się, że pracownicy klubu sportowego/fitness stanowiącego część budynku użyteczności publicznej korzystają z łazienek na terenie klubu, a więc liczba tych pracowników nie powinna być uwzględniana w formularzu "użytkownicy budynku", lecz podana podczas charakteryzowania klubu sportowego. Założono, że z uwagi na charakter pracy, personel klubu sportowego będzie w taki sam sposób korzystał z sanitariatów, niezależnie od płci. W przypadku, gdy personel klubu sportowego korzysta z tych samych łazienek, co klienci, liczbę osób z personelu należy dodać do liczby użytkowników z podziałem na płeć. Liczbę użytkowników należy podać w przeliczeniu na dobową liczbę kobiet i mężczyzn korzystających z usług klubu.

Podanie danych dotyczących liczby dni użytkowania różnego typu pomieszczeń w ciągu tygodnia jest istotne z uwagi na konieczność właściwego przeliczenia uzyskanych wyników dobowych na miesięczne zużycie wody, które jest brane pod uwagę w przypadku szacowania kosztów eksploatacyjnych związanych ze zużyciem wody.

Ostatnim etapem jest wprowadzenie danych dotyczących kosztów zakupu wody zimnej, przygotowania c.w.u., utylizacji ścieków (jeżeli koszt ten nie jest uwzględniony w cenie zakupu wody) oraz szacowanych kosztów przygotowania ścieków szarych i pompowania wody szarej do instalacji dualnej. Dane to pozwolą na oszacowanie oszczędności i opłacalności zastosowania instalacji dualnej w ostatnich arkuszach z wynikami obliczeń. Należy pamiętać, że podanie i rozpatrywanie danych dotyczących kosztów ma sens jedynie wówczas, gdy obliczenia zużycia wody są prowadzone według metody umożliwiającej oszacowanie rzeczywistego zużycia mediów.

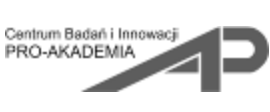

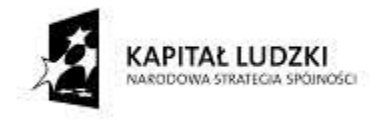

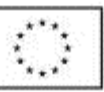

## <span id="page-12-0"></span>SZCZEGÓŁOWE DANE O PUNKTACH CZERPALNYCH (arkusze "A")

Każda z części 1-5 kalkulatora rozpoczyna się arkuszem oznaczonym literą "A". W arkuszu tym należy dokonać wyboru sposobu obliczeń wypływów/zużycia wody dla poszczególnych punktów czerpalnych oraz scharakteryzować wszystkie rodzaje punktów czerpalnych występujących w pomieszczeniach danego typu (których dotyczy dana część kalkulatora).

Należy mieć na uwadze, że jako rodzaj punktów czerpalnych rozumie się nie tylko np. konstrukcję danej baterii, ale również inne dane wpływające na wielkość wypływu wody z punktu czerpalnego (np. ciśnienie przed baterią).

Dla każdej z części kalkulatora wprowadzono standardowo występujące w danego typu pomieszczeniach punkty czerpalne. Możliwe jest wykonywanie obliczeń z wykorzystaniem jednego z 3 zaproponowanych sposobów określenia wypływu z punktów czerpalnych:

- wersja najbardziej dokładna i najlepiej odzwierciedlająca rzeczywiste zużycie wody to obliczenia "według **charakterystyki hydraulicznej baterii**". Aby skorzystać z tego sposobu obliczeń niezbędna jest znajomość funkcji opisującej charakterystykę baterii. W kalkulatorze wprowadzono przykładowe funkcje dla baterii różnego typu. Przyjęto, że wypływ wody z baterii jest opisany funkcją:

$$
Q = \left(\frac{h}{A}\right)^{\frac{1}{n}} [1/\text{min}]
$$

gdzie:

h – ciśnienie bezpośrednio przed baterią czerpalną [bar]

A i n – współczynniki bezwymiarowe

Należy zwrócić uwagę na fakt, że według tej metody obliczeń wypływ z baterii jest uzależniony od ciśnienia przed baterią, dlatego też baterie tego samego typu ale użytkowane przy różnej wysokości ciśnienia (np. na różnych kondygnacjach budynku) powinny być uwzględnione jako osobne punkty czerpalne. Aby skorzystać z tej metodyki obliczeniowej konieczna jest więc również znajomość wartości ciśnienia przed każdym punktem czerpalnym – np. odczytana z dokumentacji projektowej instalacji.

Dane o charakterystyce hydraulicznej baterii można otrzymać na podstawie stosownych badań laboratoryjnych (w kalkulatorze podano przykładowe charakterystyki określone na podstawie pomiarów przeprowadzonych w ramach prac nad dyplomem magisterskim Stachurski M, 2003, "Wpływ nowych rozwiązań konstrukcyjnych baterii czerpalnych na możliwość oszczędzania wody", promotor dr inż. Jarosław Chudzicki, Wydział Inżynierii

**Realizator Projektu** 2022 **. 2023** 

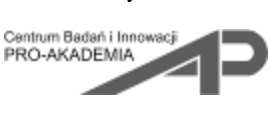

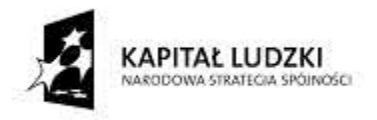

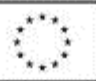

Środowiska, Politechnika Warszawska), jak również mogą być one udostępnione przez producentów baterii. W niektórych katalogach baterii czerpalnych dostępne są charakterystyki w formie wykresów, wówczas możliwe jest samodzielne przekształcenie ich w stosowny wzór (np. przy wykorzystaniu arkusza kalkulacyjnego) i określenie wartości niezbędnych do obliczeń współczynników.

Należy zaznaczyć, że przy zastosowaniu tej metody możliwe jest uzyskanie najbardziej zbliżonych do rzeczywistych wielkości zużycia wody w budynku nowo projektowanym lub gruntownie przeprojektowywanym (ze zmianą układu instalacji wodociągowych i kanalizacyjnych), a więc w przypadku, gdy nie ma jeszcze możliwości przeprowadzenia badań na rzeczywistych punktach czerpalnych.

- wersja orientacyjna, ale najbardziej dostępna dla użytkownika to obliczenia "**według katalogów producenta (dla ciśnienia 3 bar)**". Wersję tę wprowadzono do kalkulatora z uwagi na fakt, że w prosty sposób (np. z katalogów dostępnych w internecie) możliwe jest odczytanie wypływu dla ciśnienia 3 bar bez znajomości dokładnych charakterystyk hydraulicznych. Przy tym sposobie prowadzenia obliczeń nie uzyska się rzeczywistej wartości zużycia wody w budynku, a więc obliczenia będą stanowiły jedynie pewne zgrubne przybliżenie. Na tej podstawie będzie można jednak orientacyjnie zidentyfikować punkty czerpalne, których użytkowanie będzie skutkowało największym zużyciem wody oraz wprowadzić pewne korekty w celu optymalizacji zużycia wody w budynku. Przy zastosowaniu tej metody nie należy szacować kosztów, ani wyciągać wniosków dotyczących ilości mediów. Można jedynie wyrobić sobie pewien pogląd odnośnie poszczególnych elementów wyposażenia budynku w punktu czerpalne na postawie danych procentowych prezentowanych w częściach z wynikami.

- wersja "według użytkownika" pozwala na wykonanie obliczeń wg. innego sposobu prezentacji danych, do których dostęp ma użytkownik kalkulatora i które uzna on za najbardziej przydatne. W przypadku istniejących budynków można tu np. wykorzystać dane z pomiarów z istniejących punktów czerpalnych – możliwe jest bowiem zmierzenie rzeczywistego wypływu z poszczególnych baterii i wprowadzenie danych w tej części formularza. Również wersję tę można wykorzystać w przypadku posiadania charakterystyk baterii w formie graficznej i uzupełnieniu danych z odczytów z tego typu charakterystyk dla odpowiedniej wartości ciśnienia (bez konieczności wyznaczania współczynników opisujących charakterystykę hydrauliczną baterii czerpalnych).

Wybór metodyki obliczeniowej jest dokonywany osobno dla każdego rodzaju punktów czerpalnych poprzez zaznaczenie stosownego pola wyboru. Z uwagi na zastosowaną dalej metodykę obliczeniową dla każdego z rodzajów punktów czerpalnych musi zostać wybrana metodyka obliczeniowa, nawet jeżeli danego typu punkty nie występują w budynku.

Przy wyborze metodyki obliczeniowej należy mieć na uwadze, że łączenie różnego sposobu obliczeń wypływów z punktów czerpalnych nie zawsze ma sens. Tak więc powinno się wybrać ten sam sposób dla wszystkich punktów czerpalnych, ewentualnie można połączyć metodę "według charakterystyki hydraulicznej baterii" i "użytkownika" jeżeli w obu przypadkach uzyskuje się rzeczywiste wypływy dla rzeczywistego ciśnienia –

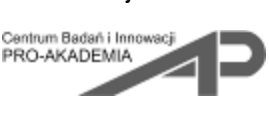

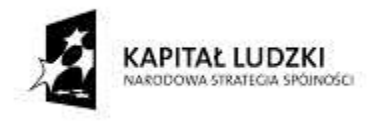

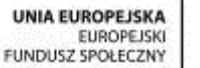

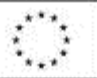

współfinansowany ze środków Unii Europejskiej w ramach Europejskiego Funduszu Społecznego

dla jednego typu punktów czerpalnych na bazie charakterystyki określonej funkcją, a dla innego typu punktów na podstawie odczytów z charakterystyki otrzymanej w wersji graficznej.

Należy również pamiętać o tym, że różnego typu punkty czerpalne zostały podzielone na rodzaje np. baterie umywalkowe na baterie jednouchwytowe, dwuuchwytowe, bezdotykowe, jednouchwytowe specjalne i termostatyczne. Niezbędne jest przestrzeganie tego podziału z uwagi na przypisanie do danego rodzaju baterii odpowiednich czasów wypływu wody. Jeżeli z jakiegoś powodu konieczne będzie np. wykorzystanie pół przeznaczonych dla baterii dwuuchwytowych na jednouchwytowe, należy koniecznie zmienić w odpowiednim dla danej części obliczeń arkuszu B czasy wypływu wody dla baterii dwuuchwytowych.

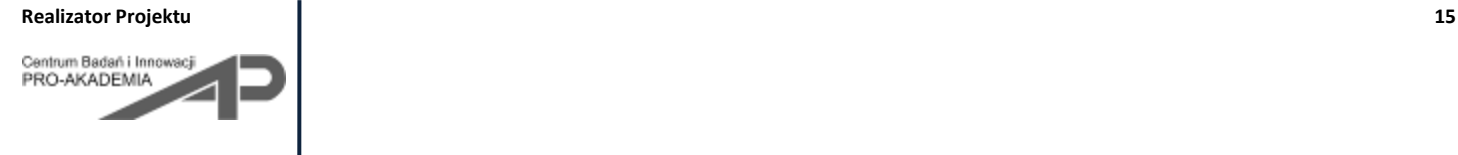

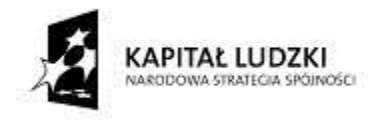

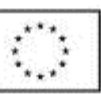

Wyjątek od opisanych powyżej zasad stanowią:

- płuczki zbiornikowe, których objętość nie jest uzależniona od ciśnienia, a więc możliwy jest tylko jeden sposób obliczeń.

- zawory pisuarowe, dla których niezbędne jest określenie wypływu oraz czasu wypływu (zwykle wg danych producenta)

- wyposażenie specyficzne kuchni, pralni itp.

Dane uzupełnione w arkuszu "A", według wybranej poprzez zaznaczenie checkboxa metodyki obliczeniowej, zostaną następnie przepisane i wykorzystane do obliczeń w arkuszu "C".

W arkuszach oznaczonych literą "A" przewidziano punkty czerpalne charakterystyczne dla danego typu **pomieszczeń, a więc w:**

- **części 1 – łazienki ogólnodostępne, dla personelu i dla osób na pobyt stały przewidziano:**
	- $\checkmark$  baterie umywalkowe
	- $\checkmark$  baterie prysznicowe
	- $\checkmark$  płuczki zbiornikowe
	- $\checkmark$  zawory pisuarowe
	- baterie bidetowe
- **część 2 – kuchnie**
	- $\checkmark$  baterie zlewozmywakowe
	- baterie umywalkowe
	- zmywarki
- $\triangleright$  w wersji udostępnionej użytkownikowi scharakteryzowane zużyciem wody przy ciśnieniu 3 bar na cykl pracy; konieczne jest uzupełnienie informacji odnośnie liczby użyć/napełnień zmywarki w ciągu doby
- $\triangleright$  w przypadku występowania w wyposażeniu kuchni zmywarek przemysłowych wprowadzono również opcję zasilania zmywarki ciepłą wodą (należy zaznaczyć odpowiedni checkbox, jeżeli dana zmywarka jest zasilana ciepłą wodą; jeśli nie, pole to powinno pozostać puste) oraz uwzględniono możliwość zastosowania instalacji odzysku wody (jeżeli zastosowano taką instalację, przy danej zmywarce należy podać ile procent wody jest odzyskiwane; jeżeli nie ma takiej instalacji, pole to powinno

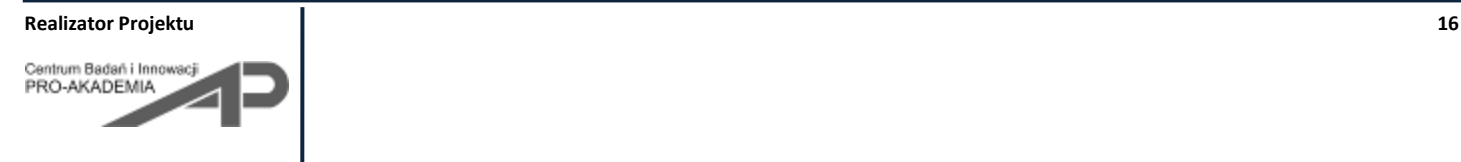

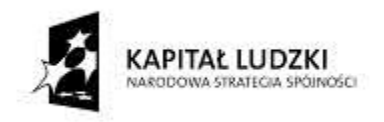

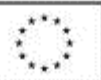

współfinansowany ze środków Unii Europejskiej w ramach Europejskiego Funduszu Społecznego

pozostać puste); konieczne jest uzupełnienie informacji odnośnie liczby użyć/napełnień zmywarki w ciągu doby

 wyposażenie specyficzne dla kuchni, którego użytkowanie również skutkuje zużyciem wody np. kotły warzelne, obieraczki, warniki; konieczne jest uzupełnienie informacji odnośnie liczby użyć/napełnień zmywarki w ciągu doby

## **część 3 – pralnie**

- $\checkmark$  baterie zlewozmywakowe
- baterie umywalkowe
- $\checkmark$  pralki
- $\triangleright$  w przypadku pralek domowych zadane w wersji udostępnionej użytkownikowi zużycie wody zostało określone na podstawie danych producenta, na podstawie 220 standardowych cykli prania w przypadku prania tkanin bawełnianych w 40 i 60<sup>o</sup>C przy pełnym i częściowym załadowaniu pralki
- $\triangleright$  w przypadku pralek przemysłowych dodano możliwość zastosowania instalacji odzysku wody (jeżeli zastosowano taką instalację, przy danej pralce należy podać ile procent wody jest odzyskiwane; jeżeli nie ma takiej instalacji, pole to powinno pozostać puste)
- $\triangleright$  w przypadku pralnicowirówek urządzenia są zasilane zarówno wodą zimną, jak i ciepłą, stąd też charakteryzując te urządzenia należy podać zużycie wody z rozróżnieniem na zużycie wody zimnej i ciepłej
- $\triangleright$  w przypadku pralek należy podać liczbe cykli prania wykonywanych w czasie tygodnia.
- **część 4 – gabinety lekarskie/kosmetyczne/SPA**
	- $\checkmark$  przyjęto punkty czerpalne i sposób ich charakterystyki taki sam, jak w przypadku łazienek w części 1
- **część 5 – klub sportowy/fitness**
	- $\checkmark$  przyjęto punkty czerpalne i sposób ich charakterystyki taki sam, jak w przypadku łazienek w części 1 z wyłączeniem baterii bidetowych

W każdym z arkuszy oznaczonych literą "A" uwzględniono również kolumnę zatytułowaną "CENA". Do kolumny tej należy wprowadzić koszt jednostkowy wymiany elementów czerpalnych instalacji, w przypadku rozpatrywania jej optymalizacji, lub koszt zakupu nowych elementów czerpalnych, w przypadku analizy nowo projektowanej instalacji. Na podstawie tych danych w arkuszu z wynikami całościowymi zostanie podany całkowity koszt wymiany lub zakupu elementów czerpalnych (baterii, pralek itp.) w analizowanym budynku.

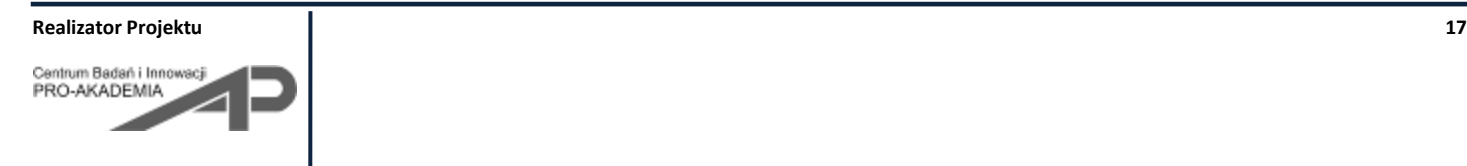

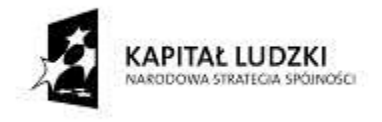

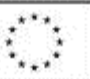

## <span id="page-17-0"></span>SZCZEGÓŁOWE DANE O SPOSOBIE UŻYTKOWANIA PUNKTÓW CZERPALNYCH (arkusze "B")

Na podstawie arkuszy oznaczonych literą "A" do kalkulatora wprowadzone są dane dotyczące wypływu wody z poszczególnych punktów czerpalnych, a także w przypadku zmywarek i pralek częstości ich użytkowania. Na całkowite zużycie wody w budynku bardzo istotny wpływ ma częstość użytkowania poszczególnych punktów czerpalnych oraz, w przypadku baterii i zaworów czerpalnych, czas ich użytkowania związany z ich konstrukcją oraz rodzajem wykonywanych czynności.

Dlatego też w każdej z części 1-5 kalkulatora w arkuszu oznaczonym literą "B" należy wprowadzić wartości umożliwiające określenie częstości i/lub czasu korzystania z poszczególnych punktów czerpalnych odpowiednich dla danej części obliczeń.

Dla większości punktów czerpalnych oraz wykonywanych z ich wykorzystaniem czynności formularz składa się z następujących części:

- *określenie stopnia wymieszania wody zimnej i ciepłej* (jeżeli bateria/zawór jest zasilana zarówno wodą zimną, jak i ciepłą). W przypadku baterii umywalkowych umożliwiono wprowadzenie różnego stopnia wymieszania dla różnego rodzaju baterii czerpalnych. Założono, że temperatura wody zimnej jest równa 10°C, a temperatura wody ciepłej jest równa 55°C (wartość tę można zmienić w zależności od potrzeb). Należy w taki sposób dopasować procentowy udział wody zimnej w wodzie zmieszanej by przy założonej temperaturze wody ciepłej uzyskać założoną temperaturę wody zmieszanej.

- *określenie częstości korzystania z danego punktu czerpalnego na dany cel* – w tym elemencie wprowadzono te same grupy użytkowników, które wyróżniono w formularzu "użytkownicy budynku" w arkuszu "Dane o budynku". W części tej należy zadać procent użytkowników z danej grupy oraz liczbę użyć z danego punktu czerpalnego na dany cel w ciągu doby np. można przyjąć, że 90% pracowników skorzysta z baterii umywalkowej 1 raz w ciągu doby.

Na podstawie tych danych oraz danych zawartych w formularzu "użytkownicy budynku" w arkuszu "Dane o budynku" jest określana liczba użyć danego punktu czerpalnego na dany cel w ciągu doby.

UWAGA! Jeżeli w arkuszu "Dane o budynku" jest podana charakterystyka personelu z rozbiciem na poszczególne zmiany oraz dane dla personelu ogółem, a w arkuszu "B" częstość korzystania z poszczególnych punktów czerpalnych będzie różna dla poszczególnych zmian i pracowników ogółem, to do dalszych obliczeń zostanie wykorzystana wartość uzyskana z obliczeń dla poszczególnych zmian, przy założeniu, że lepiej odwzorowuje ona sposób korzystania z danego punktu czerpalnego przez personel budynku.

- *określenie czasu korzystania z danego punktu czerpalnego na dany cel* – w tym elemencie dla większości typów baterii rozpisano czas korzystania z rozbiciem na poszczególne czynności jak np. ustawienie właściwej

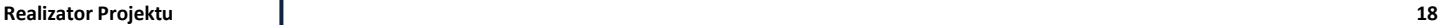

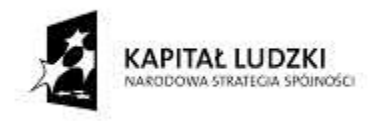

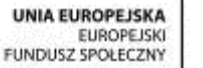

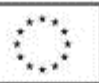

temperatury wody, zmoczenie rąk, namydlenie rąk, spłukanie rąk. W zależności od typu użytkowanej baterii czerpalnej występują dość istotne różnice w czasie wypływu wody przy wykonywaniu poszczególnych czynności. Zadany czas wykonywania poszczególnych czynności można zmienić według własnej wiedzy. Sumaryczny czas użytkowania danego punktu czerpalnego na dany cel jest następnie wykorzystywany do określenia czasu wypływu wody z punktu czerpalnego.

W tym elemencie należy zwrócić szczególną uwagę na jednostki, w jakich wyrażony jest czas – dla baterii umywalkowych czas podawany jest w sekundach, natomiast dla baterii prysznicowych w minutach.

Czas użytkowania nie jest uwzględniony w przypadku takich elementów wyposażenia budynku, jak płuczki zbiornikowe, zawory pisuarowe (czas jest uwzględniony w charakterystyce zaworu w arkuszu "A").

W poszczególnych częściach kalkulatora w tym formularzu będą występowały znaczące różnice wynikające ze sposobu użytkowania danych punktów czerpalnych. Zostaną one przedstawione poniżej.

## W arkuszach oznaczonych litera "B" w poszczególnych cześciach kalkulatora wyróżniono następujące punkty **czerpalne i czynności wykonywane z ich wykorzystaniem:**

- **części 1 – łazienki ogólnodostępne, dla personelu i dla osób na pobyt stały przewidziano:**
	- $\checkmark$  baterie umywalkowe wykorzystywane do:
		- o mycia rąk
		- o mycia twarzy
		- o mycia zębów (beż wykorzystania kubka)
	- $\checkmark$  baterie prysznicowe
		- o wykorzystywane do kąpieli pod prysznicem
	- $\checkmark$  płuczki zbiornikowe
		- o rozróżniono użytkowanie dużego i małego przycisku
		- o przyjęto założenie, że użytkowanie małego przycisku w przypadku łazienek męskich wyposażonych w pisuary jest równoważne korzystaniu z pisuarów
		- o w przypadku gdy płuczki zbiornikowe są wyposażone w jeden zbiornik i w związku z tym w jeden przycisk, mimo wszystko w formularzu "B" należy rozróżnić przycisk mały i duży z uwagi na powiązanie tych danych z użytkowaniem zaworów pisuarowych oraz późniejszą możliwość optymalizacji danych. W przypadku płuczek jednozbiornikowych do dalszych obliczeń przyjęto sumę użytkowania przycisku małego i dużego.
	- $\checkmark$  baterie bidetowe
		- o w przypadku baterii bidetowych wstępnie założono, że częstość użytkowania bidetu jest równa częstości korzystania z dużego przycisku płuczki zbiornikowej.

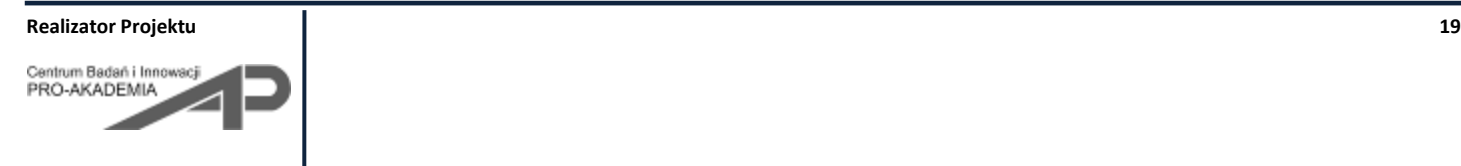

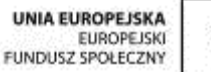

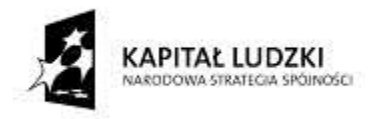

współfinansowany ze środków Unii Europejskiej w ramach Europejskiego Funduszu Społecznego

- **część 2 – kuchnie**
	- $\checkmark$  baterie zlewozmywakowe wykorzystywane do następujących czynności wykonywanych pod bieżącą

wodą:

- o zmywania naczyń
- o obierania warzyw i owoców
- o innych czynności
	- w przypadku baterii zlewozmywakowych nie uzależniono czasu korzystania od charakteru baterii czerpalnej. Uznano bowiem, że wyżej wymienione czynności wykonywane pod bieżącą wodą trwają na tyle długo, że czas nastawy odpowiedniej temperatury wody będzie wartością pomijalną. Należy zwrócić uwagę na fakt, że czas wykonywania poszczególnych czynnościach powinien zostać wyrażony w minutach.
- $\checkmark$  baterie umvwalkowe
	- o wykorzystywane do mycia rąk (przy założeniu, że zlewozmywak służy do zmywania naczyń, a umywalka do mycia rąk i niejednokrotnie jest wymagane odpowiednimi przepisami rozróżnienie przyborów do wykonywania tych czynności w budynkach użyteczności publicznej)
- $\checkmark$  w arkuszu "2B" nie uwzględniono zmywarek oraz wyposażenia specyficznego dla kuchni, ponieważ ilość zużywanej przez nie wody można określić na podstawie danych z arkusza "2A"

## **część 3 – pralnie**

- $\checkmark$  baterie zlewozmywakowe wykorzystywane do:
	- o prania ręcznego
	- o wykonywania jeszcze dwóch dowolnie zdefiniowanych przez użytkownika czynności
- $\checkmark$  baterie umywalkowe wykorzystywane do:
	- o mycia rąk (podobne uzasadnienie, jak w przypadku kuchni)
	- o prania ręcznego
	- o wykonywania jeszcze dwóch dowolnie zdefiniowanych przez użytkownika czynności
- $\checkmark$  w arkuszu "3B" nie uwzględniono pralek, ponieważ ilość zużywanej przez nie wody można określić na podstawie danych z arkusza "3A"

## **część 4 – gabinety lekarskie/kosmetyczne/SPA**

 $\checkmark$  część formularza dotycząca stopnia zmieszania wody zimnej i ciepłej oraz czasu użytkowania poszczególnych typów baterii na różne cele jest analogiczna, jak w przypadku arkusza "1B"

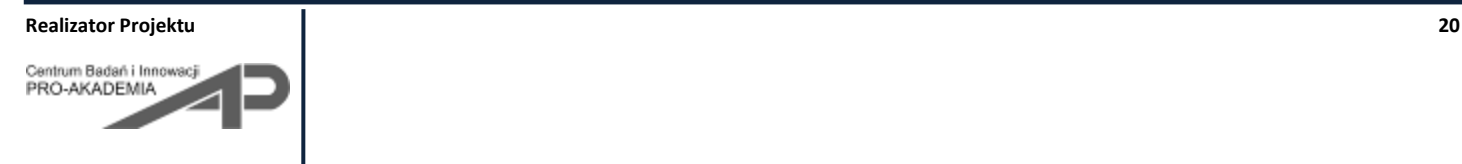

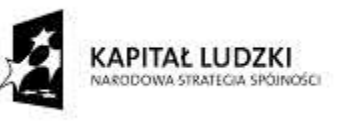

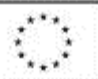

współfinansowany ze środków Unii Europejskiej w ramach Europejskiego Funduszu Społecznego

- $\checkmark$  podstawowa różnica występuje w określaniu częstości korzystania z punktów czerpalnych przez użytkowników. Rozróżniono tu korzystanie z punktów czerpalnych przez personel (np. lekarza, kosmetyczkę) i pacjenta czy klienta gabinetu kosmetycznego.
- $\checkmark$  w przypadku personelu dla każdego typu gabinetu należy podać liczbę osób (np. lekarz i pielęgniarka, tylko lekarz) oraz liczbę użyć danego punktu czerpalnego w przeliczeniu na jeden zabieg/wizytę pacjenta.
- $\checkmark$  w przypadku pacjentów należy podać procentowy udział pacjentów wykonujących daną czynność i liczbę w przeliczeniu na zabieg – np. umycie zębów przed wizytą u dentysty.

## **część 5 – klub sportowy/fitness**

- część formularza dotycząca stopnia zmieszania wody zimnej i ciepłej oraz czasu użytkowania poszczególnych typów baterii na różne cele jest analogiczna, jak w przypadku arkusza "1B"
- podstawowa różnica występuje w określaniu częstości korzystania z punktów czerpalnych przez użytkowników. Rozróżniono tu korzystanie z punktów czerpalnych przez personel (w wydzielonych łazienkach dla personelu) oraz kobiety i mężczyzn będących klientami klubu i korzystających z łazienek dla kobiet i mężczyzn w odpowiednich szatniach. W przypadku charakteryzowania liczby użyć małego i dużego przycisku płuczki zbiornikowej i występowaniu osobnych łazienek dla personelu należy zadać procentowy udział kobiet w personelu klubu. Wynika to z faktu powiązania obliczeń korzystania z małego przycisku i pisuaru przez mężczyzn.

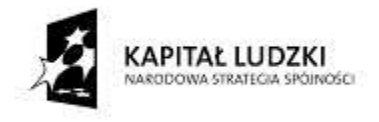

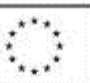

## <span id="page-21-0"></span>**PRZYPISANIE PUNKTÓW CZERPALNYCH DO ŁAZIENEK/UŻYTKOWNIKÓW, OKREŚLENIE ICH LICZBY**  (arkusze "C")

Ostatnim krokiem w przypadku części 1-5 kalkulatora jest uzupełnienie danych w arkuszach oznaczonych literą "C". W przypadku tych arkuszy wykorzystywane są dane wprowadzone we wcześniejszych elementach kalkulatora (arkusz "Dane o budynku" oraz odpowiednie dla danej części 1-5 arkusze "A" i "B"). W zależności od wybranej w arkuszu "A" metodyki obliczeń, do arkusza "C" przepisywane są odpowiednie dane charakteryzujące poszczególne punkty czerpalne (np. typ baterii oraz zadany wcześniej wypływ). W arkuszu "C" należy wprowadzić dane dotyczące liczby danego rodzaju punktów czerpalnych w określonych w arkuszu "Dane o budynku" pomieszczeniach. Obliczenia w arkuszu "C" wykonywane są analogicznie dla części 1-5 niniejszego kalkulatora.

Np. w przypadku części 1 kalkulatora należy podać liczbę danego typu punktów czerpalnych o zadanych w arkuszu "A" parametrach (np. baterii, płuczek zbiornikowych czy zaworów pisuarowych) występujących w danego rodzaju łazienkach (ogólnodostępnych, dla personelu, dla osób na pobyt stały) z podziałem na damskie, męskie, koedukacyjne i dla osób niepełnosprawnych. Rodzaj uwzględnionych w tym formularzu łazienek odzwierciedla wybór dokonany w arkuszu "Dane o budynku". W przypadku zadania punktu czerpalnego w łazience, której istnienia nie wprowadzono w arkuszu "Dane o budynku", pojawi się odpowiednia informacja, a w przypadku niepoprawienia takiego błędu punkt ten nie zostanie uwzględniony w dalszych obliczeniach.

Ponadto na tym etapie obliczeń można wprowadzić dane umożliwiające przeliczenie analizowanego układu instalacji i punktów czerpalnych z zastosowaniem instalacji dualnych. Obliczenia dotyczące instalacji dualnych są prowadzone niezależnie od obliczeń dla klasycznego układu instalacji wodociągowej i kanalizacyjnej. Wyniki prezentowane w kolejnych arkuszach będą uwzględniały oba rodzaje instalacji, tak by można było w prosty sposób porównać zużycie mediów w obu rodzajach instalacji pracujących w takich samych warunkach.

W arkuszu "C" w przypadku niektórych punktów czerpalnych (mogących potencjalnie stanowić źródło ścieków szarych) dostępne są więc checkboxy w kolumnie zatytułowanej "czy WYKLUCZYĆ ścieki szare?". Gdy checkboxy w tej kolumnie nie zostaną zaznaczone, zakłada się, że woda zużyta w tych punktach czerpalnych stanowi źródło ścieków szarych. Czasem może jednak wystąpić sytuacja, gdy z uwagi na różnego typu uwarunkowania (np. położenie w budynku, możliwość przedostania się do kanalizacji substancji stanowiących niebezpieczeństwo) niektóre punkty czerpalne standardowo stanowiące źródło ścieków szarych mogą zostać wykluczone z tej instalacji i połączone z instalacją ścieków czarnych, które nie będą wykorzystywane do recyklingu wody w budynku. Sytuacja taka najczęściej może dotyczyć elementów wyposażenia kuchni. Cała instalacja kuchenna, z uwagi na dużą zawartość tłuszczu w ściekach oraz występowanie dużych zawiesin może zostać wykluczona z podłączenia do instalacji ścieków szarych.

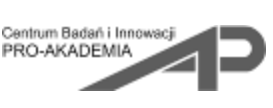

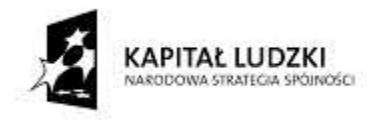

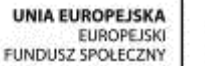

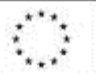

współfinansowany ze środków Unii Europejskiej w ramach Europejskiego Funduszu Społecznego

W takim przypadku należy zaznaczyć odpowiednie checkboxy w kolumnie "czy WYKLUCZYĆ ścieki szare?", a zużyta woda z tych elementów instalacji zostanie doliczona do ścieków czarnych.

W arkuszu "C" w przypadku niektórych punktów czerpalnych (standardowo uznawanych za możliwe do zasilania wodą o niższej jakości, niż woda pitna) dostępne są checkboxy w kolumnie zatytułowanej **"czy WYKORZYSTAĆ wodę szarą?"**. Gdy checkboxy w tej kolumnie nie zostaną zaznaczone, zakłada się, że woda używana w tych punktach czerpalnych jest wodą pitną. Czasem może jednak wystąpić sytuacja, gdy z uwagi na różnego typu uwarunkowania (np. położenie w budynku, korzystanie z danych punktów czerpalnych przez osoby z obniżoną odpornością) niektóre punkty czerpalne, które potencjalnie mogłyby być zasilane w wodę z recyklingu, muszą zostać wykluczone z instalacji wody szarej i połączone z instalacją wody zimnej. Sytuacja taka może dotyczyć np. pralek, które mogą posiadać własny system do odzysku wody lub też z uwagi na aspekty zdrowotne i/lub psychologiczne, a także ze względu na brak zgody sanepidu (w Polsce brak jest stosownego prawodawstwa dotyczącego zasad wykorzystywania wody szarej) nie będą zasilane oczyszczonymi ściekami szarymi.

W arkuszu "2C" poza punktami czerpalnymi występującymi w arkuszu "2A" dodano pozycje zawarte w dodatkowej części pt. "zużycie wody wodociągowej na cele spożywcze". W części tej należy dopisać dobowe zużycie wody wodociągowej wykorzystywanej do przygotowania napojów, posiłków i innych celów. Zakłada się, że ta część wody jest pobierana z instalacji wodociągowej wyłącznie jako woda zimna i jest w całości spożywana przez ludzi, czyli nie skutkuje powstawaniem jakichkolwiek ścieków.

W arkuszu "4C" również dodano dodatkową część niezawartą w arkuszu "4A", zatytułowaną "zużycie wody wodociągowej na inne cele". W części tej należy uwzględnić np. kwestie użytkowania elementów wyposażenia gabinetów lekarskich/kosmetycznych/SPA, w których zużycie wody nie jest związane z charakterem armatury (nie zależy od czasu wypływu wody), a jest uzależnione np. od kubatury napełnianego elementu wyposażenia. Przykładowo w części tej zawarto pozycję "napełnienie wanny leczniczej" o zadanej objętości czynnej np. 200 l. Niezależnie od typu baterii wannowej przy wykonywaniu zabiegów w tej wannie następuje zużycie 200 litrów wody (należy uwzględnić stopień zmieszania wody zimnej i ciepłej poprzez wpisanie procentowego udziału wody ciepłej w strumieniu wody zmieszanej), charakterystyka baterii będzie wpływała jedynie na czas niezbędny na napełnienie niniejszej wanny, co jednak nie wpłynie na ilość zużywanej wody. W punkcie tym należy również podać częstotliwość używania tego elementu wyposażenia gabinetu (jeżeli jest więcej niż jedno tego typu urządzenie częstość tę należy podać dla wszystkich urządzeń danego rodzaju). Standardowo przyjęte zostało, że woda zużyta stanowi źródło ścieków szarych, jeśli nie – należy wypełnić stosowną komórkę w kolumnie "czy WYKLUCZYĆ ścieki szare?".

Analogicznie, jak w arkuszu "4C" część dotyczącą "zużycia wody wodociągowej na inne cele" wprowadzono również w arkuszu "5C". Sposób wprowadzania danych i założenia do obliczeń w tej części są takie same, jak opisano powyżej dla arkusza "4C".

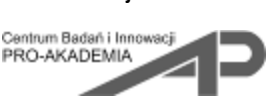

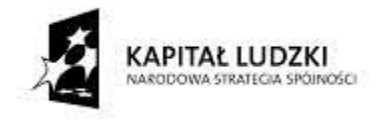

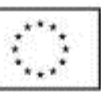

## <span id="page-23-0"></span>**ZAKOŃCZENIE WPROWADZANIA DANYCH (arkusz "S")**

W inny sposób, niż w częściach 1-5 należy uzupełnić dane w arkuszu "S". Arkusz ten służy do obliczenia zużycia wody wodociągowej w budynku na sprzątanie pomieszczeń i powierzchni użytkowych oraz na cele, których nie uwzględniono w żadnej z wcześniejszych części.

Sprzątanie podzielono na dwie części = dwa formularze w osobnych ramkach.

W pierwszym formularzu pt. "sprzątanie przyborów sanitarnych" należy podać dane umożliwiające określenie zużycia wody na mycie przyborów sanitarnych, dla których punkty czerpalne scharakteryzowano w częściach 1-5. Dla każdej z części 1-5 należy wprowadzić częstotliwość mycia przyborów sanitarnych w ciągu tygodnia. Zależeć ona będzie głównie od charakteru budynku i kwestii zatrudnienia ekip sprzątających wyłącznie w dni robocze albo przez 7 dni w tygodniu. Druga grupa danych dotyczy czasu korzystania z odpowiednich baterii podczas mycia przyborów sanitarnych (odpowiednio baterii umywalkowej do mycia umywalki, baterii prysznicowej do mycia kabiny prysznicowej/brodzika itp.) oraz liczby spłukań miski ustępowej przy jej myciu (założono wykorzystanie wyłącznie dużego zbiornika płuczki zbiornikowej) oraz pisuaru. Wyniki tych obliczeń pojawiają się w dolnej części arkusza "S" w rozbiciu na poszczególne części 1-5 kalkulatora.

Drugi formularz (w ramce poniżej) dotyczy wody zużywanej na "sprzątanie powierzchni użytkowych", czyli np. mycie podłóg. Standardowo przewidziano mycie sanitariatów oraz mycie korytarzy, pozostałe pomieszczenia o danej procedurze mycia należy wprowadzić samodzielnie. Ilość wody zużywanej na mycie powierzchni użytkowych można wyrazić na dwa sposoby:

- > zadając wielkość danej powierzchni (w m<sup>2</sup>) i jednostkowe zużycie wody w l/m<sup>2</sup> (przydatne na przykład przy sprzątaniu maszynowym)
- $\triangleright$  zadając ilość wody zużywanej na mycie danej powierzchni w litrach na sprzątanie (możliwe do określenia przy myciu ręcznym na bazie liczby zużywanych do mycia kubłów wody)

Każdorazowo należy zadać częstość sprzątania wyrażoną jako liczba sprzątań na tydzień oraz procentowy udział ciepłej wody w wodzie wykorzystywanej w tym celu.

Należy również podać czy woda zużyta będzie stanowiła źródło ścieków szarych, czy też nie. Jest to uzależnione od miejsca wylewania zużytej wody. Przykładowo jeżeli personel sprzątający ma w zwyczaju wylewać wodę zużytą z kubła do miski ustępowej, to należy wykluczyć ścieki szare, ponieważ miska ustępowa z definicji jest podłączona do instalacji ścieków czarnych.

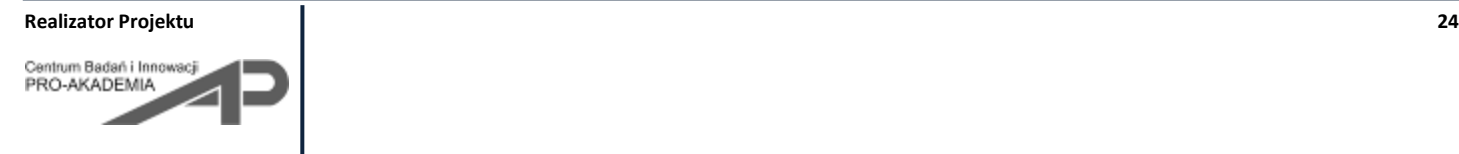

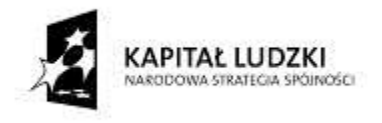

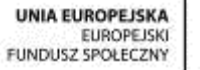

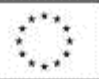

współfinansowany ze środków Unii Europejskiej w ramach Europejskiego Funduszu Społecznego

Ostatni formularz dotyczy "zużycia wody wodociągowej na inne, nieuwzględnione wcześniej, cele". W formularzu tym można uwzględnić np. wodę wykorzystywaną do podlewania zieleni. Ponieważ w takim przypadku woda jest użytkowana, a nie powstają żadne ścieki, w formularzu tym, poza standardową opcją wykluczenia danej czynności ze źródła ścieków szarych, dodano również opcję wykluczenia produkcji jakichkolwiek ścieków. W przypadku uwzględniania w bilansie zużycia wody na podlewanie zieleni należy wykorzystać tę dodatkową opcję i wykluczyć tę porcję wody jako źródło jakichkolwiek ścieków poprzez zaznaczenie checkboxa w kolumnie zatytułowanej "czy WYKLUCZYĆ ŚCIEKI?". W przypadku, gdy rozważa się możliwość zastosowania instalacji dualnej w budynku, na niektóre cele możliwe jest wykorzystanie wody o jakości innej, niż woda pitna np. woda odzyskiwana po oczyszczaniu ścieków szarych. Wodę szarą można wykorzystać np. do podlewania zieleni, czy też do zmywania powierzchni utwardzonych dookoła budynku – w takim przypadku dodatkowo należy zaznaczyć checkbox w kolumnie zatytułowanej "czy WYKORZYSTAĆ wodę szarą?".

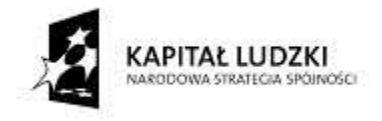

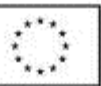

## <span id="page-25-0"></span>**METODYKA PROWADZENIA OBLICZEŃ (arkusze "C")**

Przedstawiona poniżej metodyka obliczeniowa dotyczy wszystkich wprowadzonych do kalkulatora punktów czerpalnych, z uwzględnieniem kilku przedstawionych w odpowiednich etapach wyjątków. Nie dotyczy natomiast obliczeń stanowiących część arkuszy "4C" i "5C" odniesionych do "zużycia wody wodociągowej na inne cele".

1) korekta wprowadzonych danych dotyczących punktów czerpalnych

Dla każdej z części 1-5 niniejszego kalkulatora w pierwszym etapie obliczeń następuje korekta wprowadzonych przez użytkownika danych. Jeżeli, mimo pojawiającego się monitu o wprowadzeniu punktów czerpalnych do nieistniejących pomieszczeń (pomieszczenia nieistniejące to te, które nie zostały zdefiniowane w arkuszu "Dane o budynku"), dane te nie zostaną skorygowane, do dalszych obliczeń i tak zostaną przyjęte wyłącznie te punkty czerpalne, które przypisano zdefiniowanym w arkuszu "Dane o budynku" pomieszczeniom. Kontrolowanie przez użytkownika poprawności wprowadzonych danych i reagowanie na pojawiające się przy okazji uzupełniania formularzy informacje pomocnicze o błędach/nieścisłościach jest bardzo istotne z uwagi na przyjęte do dalszych obliczeń założenia oraz metodykę, która ma doprowadzić do poprawnych wyników końcowych. Jeżeli w czasie uzupełniania danych pojawi się więc informacja o przypisaniu punktu czerpalnego do nieistniejącego pomieszczenia należy albo wprowadzić dany typ pomieszczenia do obliczeń poprzez jego zaznaczenie w arkuszu "Dane o budynku" lub też prześledzić tabele w arkuszu "C" i przypisać dany punkt czerpalny do innego, istniejącego typu pomieszczenia. W przeciwnym razie niewłaściwie zadane punkty czerpalne zostaną automatycznie "wyzerowane" przed wykonaniem jakichkolwiek obliczeń.

2) Określenie liczby punktów czerpalnych dostępnych dla danej grupy użytkowników z uwzględnieniem ich płci i niepełnosprawności

Etap ten występuje jedynie w przypadku 1 części obliczeń i jest on niezbędny z uwagi na charakter rozpatrywanych w tej części pomieszczeń sanitarnych, czyli łazienek. Z uwagi na przyjętą w dalszym etapie metodykę obliczeniową konieczne jest ustalenie do jakiej liczby punktów czerpalnych o danej charakterystyce ma dostęp dana grupa osób. Przy czym jako "grupę osób" rozumie się tu podział na grupy główne, czyli personel, osoby na pobyt stały oraz gości oraz podgrupy, czyli kobiety, mężczyzn oraz osoby niepełnosprawne. Należy pamiętać o tym, że osoby niepełnosprawne są wyróżniane jako osobna podgrupa jedynie w przypadku, gdy łazienki dla kobiet i mężczyzn nie są dostosowane do ich potrzeb i istnieją wydzielone pomieszczenia dostosowane do potrzeb osób niepełnosprawnych.

W tym etapie obliczeń do każdej grupy i podgrupy użytkowników przypisywane są dostępne dla nich punkty czerpalne. Uwzględnia się tutaj fakt, że jeżeli toalety ogólnodostępne są dostępne zarówno dla gości, jak i osoby z personelu, ale istnieją wydzielone łazienki tylko dla personelu, to personel będzie korzystał

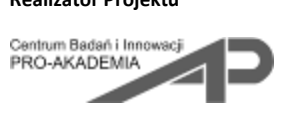

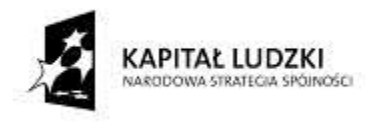

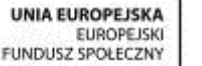

z łazienek przeznaczonych wyłącznie dla nich. Również uwzględniany jest tutaj fakt, że jeżeli w danym budynku nie istnieją łazienki o wyraźnie określonym przeznaczeniu dla konkretnej płci, czyli dana grupa osób ma do dyspozycji łazienki koedukacyjne, to punkty czerpalne istniejące w tych łazienkach będą dostępne zarówno dla kobiet, jak i dla mężczyzn.

Ten etap obliczeń w przypadku 1 części niniejszego kalkulatora jest niezbędny z uwagi na przyjęty w dalszych krokach sposób obliczeń.

3) Określenie procentowego udziału punktów czerpalnych (o zadanej szczegółowej charakterystyce) dostępnych dla danej grupy osób w odniesieniu do całkowitej liczby punktów czerpalnych tego rodzaju dostępnych dla tych użytkowników

Na podstawie wcześniejszych obliczeń dostępna jest informacja o liczbie punktów czerpalnych z danej grupy (np. baterii umywalkowych) dostępnych dla danej grupy użytkowników, wiadomo również ile punktów o zadanej szczegółowej charakterystyce jest dostępnych dla tej grupy użytkowników. Ponieważ różne pomieszczenia dostępne dla tej samej grupy użytkowników mogą być wyposażone w punkty czerpalne o różnej charakterystyce, w tym etapie obliczeń określany jest procentowy udział punktu czerpalnego o danej charakterystyce w całkowitej liczbie punktów czerpalnych dostępnych dla tej grupy użytkowników. Przyjęto bowiem, że jeżeli np. kobiety z personelu będą miały dostęp do łazienek, w których w sumie będzie zainstalowanych 10 baterii umywalkowych, z czego 2 sztuki typu 1, 4 sztuki typu 2 i 4 sztuki typu 3, to kobiety będą korzystały z nich równomiernie, czyli typ 1 będzie wykorzystywany przy 20% użyć, typ 2 i 3 przy 40% użyć baterii umywalkowych.

Ten etap obliczeń, z uwagi na odmienny sposób użytkowania i charakteryzowania punktów czerpalnych został pominięty w arkuszu "2C" w przypadku zmywarek i wyposażenia specyficznego dla kuchni, a także w arkuszu "3C" w przypadku pralek.

4) Określenie zużycia wody na dany cel

W etapie tym wykorzystywane są dane wprowadzone w arkuszach "A" dotyczące szczegółowej charakterystyki punktów czerpalnych (wielkość wypływu lub w przypadku płuczek zbiornikowych o wielkość zbiornika/zbiorników) oraz dane uzyskane na podstawie informacji wprowadzonych w arkuszach "B" (liczba użyć danego rodzaju punktu czerpalnego na dany cel przez określoną grupę użytkowników) oraz wcześniej wykonane przeliczenia w arkuszu "C".

Ponieważ dany punkt czerpalny może być wykorzystywany do wykonywania różnych czynności (np. baterie umywalkowe do mycia rąk, twarzy i zębów, a także w części 3 do prania ręcznego itp.), a każda z tych czynności może być wykonywana z inną częstotliwością (zgodnie z danymi określonymi w arkuszach "B") oraz przy innym stopniu zmieszania wody zimnej i ciepłej (zgodnie z danymi określonymi w arkuszach "B"), obliczenia dla każdej czynności są wykonywane osobno. Obliczenia te są wykonywane również osobno dla każdego ze szczegółowo scharakteryzowanych punktów czerpalnych, ponieważ wielkość zużycia wody będzie zależała nie tylko

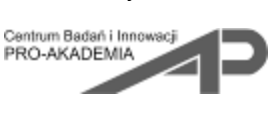

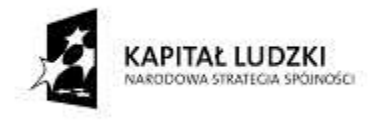

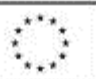

od wielkości wypływu, ale też od czasu wypływu wody z baterii, który jest uzależniony od jej konstrukcji (dane wprowadzone w arkuszu  $,B$ ").

Obliczenie zużycia wody na dany cel jest wykonywane w różny sposób w zależności od typu punktu czerpalnego:

- dla baterii umywalkowych, prysznicowych, zlewozmywakowych, bidetowych z uwzględnieniem wartości wypływu z danej baterii, czasu użytkowania danej baterii na dany cel, liczby użyć danej baterii na dany cel przez daną grupę użytkowników oraz z uwzględnieniem procentowego udziału tego typu baterii w całkowitej liczbie baterii dostępnych dla tej grupy użytkowników.

- dla płuczek zbiornikowych z uwzględnieniem wielkości zbiornika/zbiorników, liczby użyć odpowiedniego zbiornika przez daną grupę użytkowników oraz z uwzględnieniem procentowego udziału tego typu płuczek zbiornikowych w całkowitej liczbie płuczek zbiornikowych dostępnych dla tej grupy użytkowników. W przypadku płuczek zbiornikowych dostępnych dla mężczyzn obliczenia zostały powiązane z obliczeniami zaworów pisuarowych. Uznano, że jeżeli w toaletach męskich dostępne są pisuary, mężczyźni nie będą korzystać z "małego przycisku" płuczki zbiornikowej, tylko z pisuaru. W przypadku gdy toaleta męska jest więc wyposażona w pisuary w zużyciu wody przez płuczki zbiornikowe nie jest uwzględniany fakt spłukiwania miski ustępowej po oddaniu moczu.

- dla zaworów pisuarowych obliczenia wykonywane są analogicznie, jak w przypadku baterii, przy czym czas wypływu wody jest definiowany bezpośrednio w arkuszu "A" na bazie danych producenta.

Z uwagi na inny sposób charakteryzowania urządzeń, zużycie wody jest określane inną metodyką w przypadku zmywarek i wyposażenia specyficznego dla kuchni (część 2) oraz pralek (część 3).

W przypadku zmywarek zastosowano dwie metodyki:

- dla zmywarek domowych charakteryzowanych zużyciem wody w l/cykl zmywania konieczne jest podanie dobowej liczby użyć danej zmywarki. Dobowe zużycie wody jest iloczynem tych dwóch wartości i dotyczy wyłącznie zużycia wody zimnej. W sposób analogiczny prowadzone są obliczenia dla sprzętu specyficznego dla kuchni.

- w przypadku zmywarek przemysłowych poza analogicznymi danymi, jeżeli są one podłączane podobnie, jak zmywarki domowe, czyli bezpośrednio do instalacji wody zimnej, obliczenia są wykonywane analogicznie, jak dla zmywarek domowych. Część urządzeń przemysłowych może być dodatkowo wyposażona w instalację odzysku wody – wówczas konieczne jest podanie stopnia odzysku wody w % i do obliczeń zużycia wody przez te urządzenia jest uwzględniana jedynie brakująca część wody, którą każdorazowo należy uzupełnić z sieci wodociągowej. Ponadto niektóre zmywarki przemysłowe są zasilane wodą ciepłą wodociągową – przy zaznaczeniu tej wersji całkowite zużycie wody przez daną zmywarkę jest uwzględniane w zużyciu wody ciepłej.

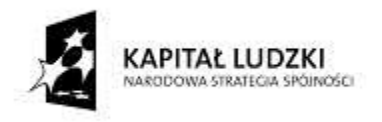

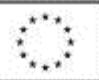

współfinansowany ze środków Unii Europejskiej w ramach Europejskiego Funduszu Społecznego

- w sposób analogiczny jak dla zmywarek domowych i/lub przemysłowych prowadzone są obliczenia zużycia wody przez pralki. Jedynie w przypadku pralnicowirówek występuje różnica związana z wykorzystaniem w cyklu ich pracy zarówno wody zimnej, jak i ciepłej – w tym przypadku należy podać zużycie wody zimnej oraz wody ciepłej w l/cykl prania i odpowiednia ilość wody zimnej i ciepłej jest później uwzględniana w bilansie wody zimnej/ciepłej.

5) Określenie zużycia wody w danym punkcie czerpalnym

Po określeniu zużycia wody na poszczególne cele przez poszczególne grupy użytkowników uzyskane wyniki są sumowane w celu określenia dobowego zużycia wody w danym punkcie czerpalnym. Następnie, z uwzględnieniem danych wprowadzonych w arkuszu "B" dotyczących procentowego udziału wody zimnej w całkowitej ilości użytkowanej wody zmieszanej i z rozbiciem zużycia wody na poszczególne cele, określane jest dobowe zużycie wody zimnej w danym punkcie czerpalnym oraz dobowe zużycie wody ciepłej w danym punkcie czerpalnym (jako dopełnienie do całkowitego zużycia wody).

6) Określenie ilości powstających ścieków oraz ścieków szarych

Przyjęto, że ilość zużywanej wody w danym punkcie czerpalnym jest równa ilości powstających w tym punkcie ścieków. Standardowo przyjęto, że wszystkie punkty czerpalne z wyłączeniem płuczek zbiornikowych, pisuarów oraz baterii bidetowych stanowią źródło ścieków szarych. W przypadku, gdyby dany punkt miał być wyłączony z instalacji ścieków szarych istnieje możliwość jego wykluczenia z bilansu ścieków szarych poprzez wypełnienie komórki w kolumnie zatytułowanej "czy wykluczyć ścieki szare?".

7) Określenie zużycia wody szarej

Możliwość wykorzystania wody szarej wprowadzono dla tych punktów czerpalnych, w których wykorzystywana jest woda zimna niemająca bezpośredniego kontaktu z ciałem ludzkim oraz produktami spożywczymi. Tak więc zaproponowano możliwość zasilania w wodę szarą płuczek zbiornikowych, pisuarów, pralek różnego typu (jeżeli pralki są zasilane jednocześnie w wodę zimna i ciepłą, to woda szara może pokryć zapotrzebowanie jedynie na wodę zimną) oraz w przypadku "zużycia wody wodociągowej na inne cele", które nie zostały jednoznacznie scharakteryzowane w kalkulatorze i będą zależały od czynności wykonywanych w danym budynku i grupie pomieszczeń.

Wielkość zużycia wody szarej jest równa wartości zużycia wody zimnej dla tych punktów czerpalnych, dla których przewidziano taką możliwość w przypadku zastosowania instalacji dualnej.

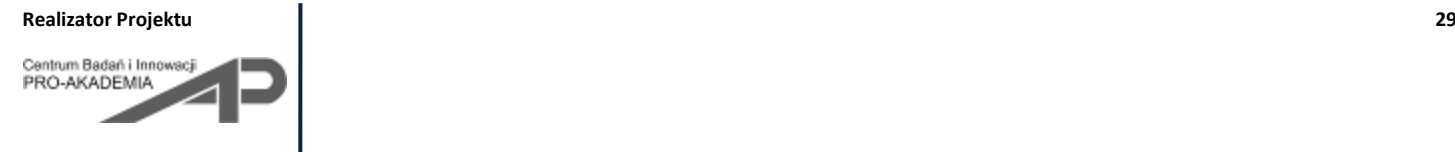

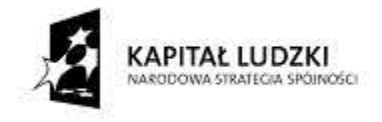

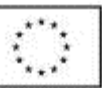

## <span id="page-29-0"></span>**WYNIKI CZĄSTKOWE (arkusze "W1", "W1b" i "W2")**

Dla każdej z części 1-5 niniejszego kalkulatora w arkuszach "W1" i "W2", a w przypadku części 1 i 5 również "W1b", zebrano wyniki obliczeń wykonanych w każdej z tych części.

W arkuszach "W1" zebrano informacje o dobowym zużyciu wody wyrażonym w m $^3$ /d na cele i z wykorzystaniem punktów czerpalnych zdefiniowanych w danej części kalkulatora. Zużycie wody przedstawiono w rozbiciu na wodę zimną i ciepłą oraz na poszczególne główne typy punktów czerpalnych (np. baterie umywalkowe, prysznicowe itp.). Przedstawiono również zużycie wody przypadające na poszczególne grupy użytkowników np. personel, osoby na pobyt stały, gości. Obliczono również procentowy udział zużycia danego rodzaju wody w zużyciu całkowitym określonym dla rozpatrywanej części kalkulatora.

Następnie zidentyfikowano punkty czerpalne powodujące największe zużycie wody i przedstawiono wielkość tego zużycia w m<sup>3</sup>/d oraz w % w stosunku do całkowitego zużycia wody określonego w danej części kalkulatora. Zidentyfikowano również punkty czerpalne o największym zużyciu wody zimnej i odpowiednio ciepłej. Przedstawiono wielkość tego zużycia w m<sup>3</sup>/d, jako procentową wartość zużycia wody odpowiednio zimnej lub ciepłej określonego w danej części kalkulatora oraz jako procentową wartość całkowitego zużycia wody określonego w tej części kalkulatora.

Następnie zidentyfikowano grupę ludzi powodujących największe zużycie wody w danej części kalkulatora oraz punkty czerpalne zużywające najwięcej wody dla tej grupy ludzi.

Powyższe informacje pozwalają na zidentyfikowanie najbardziej niekorzystnych pod względem zużycia wody elementów instalacji wodociągowej.

Wybrane wyniki przedstawiono w formie graficznej.

W arkuszach oznaczone symbolem "W1b" (tylko części 1 i 5) przedstawiono te same dane, co w arkuszu "W1", przy czym wartości odniesiono do dobowego zużycia wody przez jedną osobę (w l/(d osobę)).

W arkuszach oznaczonych symbolem "W2" przedstawiono wyniki zużycia wody obliczone w danej części kalkulatora w szczegółowym rozbiciu na punkty czerpalne. Można więc sprawdzić jakie jest sumaryczne zużycie wody, zużycie wody zimnej, czy ciepłej np. w bateriach umywalkowych jednouchwytowych, bezdotykowych czy termostatycznych.

Dla każdego typu punktów czerpalnych zidentyfikowano typ punktów czerpalnych, dla których występuje największe zużycie wody zmieszanej, zimnej i ciepłej. Wyniki, analogicznie jak w arkuszach "W1"

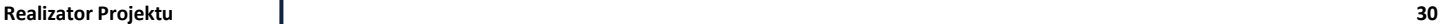

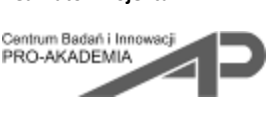

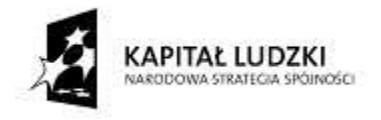

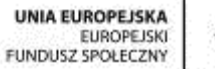

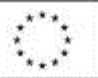

przedstawiono w m<sup>3</sup>/d, jako procent zużycia wody przez danego typu punkty czerpalne (%), jako procent całkowitego zużycia wody określonego w danej części kalkulatora (% całości) oraz jako procent zużycia wody odpowiednio zimnej lub ciepłej określonego dla danej części kalkulatora (% ciepłej lub zimnej).

Dla wybranych punktów czerpalnych, których kilka typów uwzględniono w kalkulatorze, wyniki przedstawiono w formie graficznej.

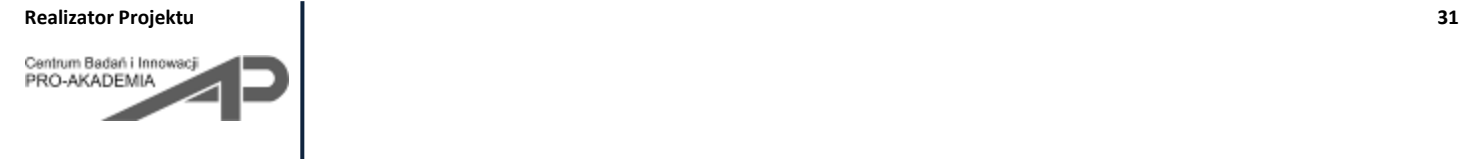

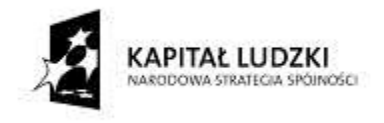

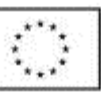

## <span id="page-31-0"></span>**WYNIKI KOŃCOWE (arkusze "WYNIKI" i "WYNIKI (doba)")**

W arkuszu "WYNIKI" zebrano podsumowanie wszystkich obliczeń przeprowadzonych w poszczególnych częściach kalkulatora.

Zestawiono więc zużycie wody zmieszanej oraz zimnej i ciepłej obliczone w poszczególnych częściach 1-5 kalkulatora oraz na bazie danych z arkusza "S".

Wyniki zbiorcze przedstawiono w dwóch wariantach:

- $\triangleright$  dla instalacji standardowej, czyli obejmującej instalację wody zimnej i ciepłej oraz instalację kanalizacyjną zbierającą ścieki z wnętrza budynku.
- $\triangleright$  dla instalacji dualnej, czyli obejmującej instalację wody zimnej i ciepłej o jakości wody pitnej oraz wody szarej, a także instalację kanalizacyjną, w której osobno zbierane są ścieki czarne i ścieki szare (poddawane recyklingowi w budynku)

Określono sumaryczne zużycie wody w budynku oraz sumaryczne zużycie wody zimnej i ciepłej, a także w przypadku instalacji dualnej – zapotrzebowanie na wodę szarą. W analogiczny sposób przedstawiono ilość produkowanych w budynku ścieków – sumarycznie oraz w rozbiciu na ścieki szare i czarne. W arkuszu "WYNIKI" omówione wyżej wartości przedstawiono w przeliczeniu na m<sup>3</sup>/miesiąc, gdyż wartość ta jest istotna przy szacowaniu kosztów eksploatacji budynku. Dane miesięczne obliczono z uwzględnieniem wcześniej wprowadzonych danych dotyczących liczby dni użytkowania punktów czerpalnych w ciągu tygodnia. Arkusz "WYNIKI (doba)" jest skonstruowany analogicznie, jak arkusz "WYNIKI", przy czym wartości w nim analizowane są przedstawione w przeliczeniu na m<sup>3</sup>/d. Dane te są istotne w przypadku konieczności zasilenia budynku z własnego ujęcia wody (np. konieczność doboru odpowiedniej wydajności pompy w studni), czy też w przypadku chęci zastosowania instalacji do oczyszczania ścieków szarych, która musi zostać zaprojektowana z uwzględnieniem przynajmniej dobowego zużycia wody.

Przedstawiono także rozbicie procentowe uzyskanych wyników:

- zużycie wody dla poszczególnych części w odniesieniu do sumarycznego zużycia wody w budynku

- zużycie wody zimnej/ciepłej dla poszczególnych części kalkulatora w odniesieniu do sumarycznego zużycia wody zimnej/ciepłej w budynku oraz w odniesieniu do sumarycznego zużycia wody w budynku.

Analogicznie przedstawiono rozbicie procentowe wyników uzyskanych dla ścieków:

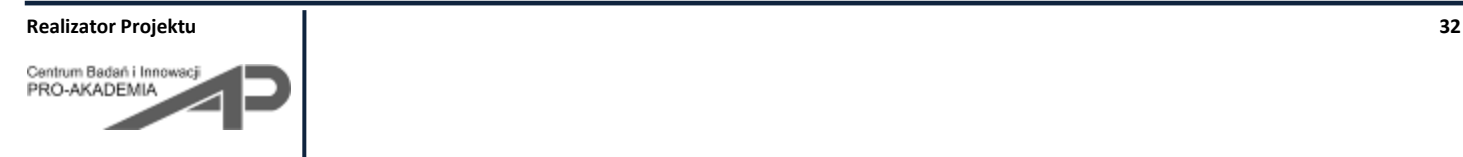

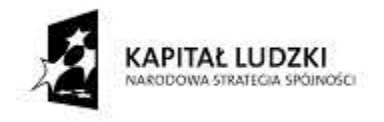

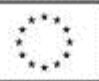

- ilość powstających ścieków określoną dla poszczególnych części w odniesieniu do sumarycznej ilości powstających ścieków w budynku

- ilość ścieków szarych/czarnych określoną dla poszczególnych części kalkulatora w odniesieniu do sumarycznej ilości powstających ścieków szarych/czarnych w budynku oraz w odniesieniu do sumarycznej ilości powstających ścieków w budynku.

Analogicznie, jak w arkuszach prezentujących wyniki z poszczególnych części kalkulatora, również w arkuszu "WYNIKI" i "WYNIKI (doba)" zidentyfikowano pomieszczenia w budynku (według podziału na części kalkulatora), w których zużywane jest najwięcej wody zmieszanej, wody zimnej/ciepłej, wody szarej, a także produkowanych jest najwięcej ścieków sumarycznie oraz ścieków szarych i czarnych.

W zależności od arkusza wyniki przedstawiono odpowiednio w postaci wartości wyrażonych w m<sup>3</sup>/miesiąc i m<sup>3</sup>/d oraz jako procentowy udział zużycia wody zimnej/ciepłej w sumarycznym zużyciu wody zimnej/ciepłej lub odpowiednio udział ilości powstających ścieków szarych/czarnych w sumarycznej ilości powstających ścieków szarych/czarnych. W ostatniej kolumnie przedstawiono procentowy udział danej wartości w całkowitym zużyciu wody w budynku lub odpowiednio całkowitej ilości powstających w budynku ścieków.

Wybrane wyniki przedstawiono w wersji graficznej.

Porównano również ilość powstających w budynku ścieków szarych z zapotrzebowaniem na wodę szarą i na tej podstawie oceniono bilans tych wartości.

W przypadku wprowadzenia do wcześniejszych części kalkulatora danych dotyczących kosztów m.in. zakupu wody, czy też wymienianych punktów czerpalnych itp. w arkuszu "WYNIKI" zostaną również oszacowane wysokości opłat miesięcznych, a także czas zwrotu zakupu nowych np. baterii czerpalnych (oszacowany na podstawie oszczędności w stosunku do instalacji standardowej). W przypadku instalacji dualnej, w celu oszacowania czasu zwrotu inwestycji, niezbędne jest podanie kosztów zakupu urządzenia do oczyszczania ścieków oraz dodatkowych kosztów związanych z wykonaniem elementów instalacji np. ścieków szarych i wody szarej.

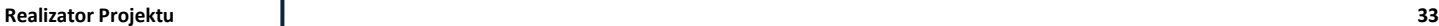

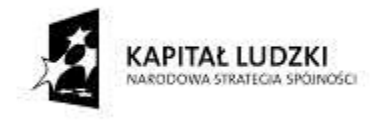

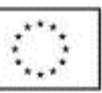

## <span id="page-33-0"></span>**MOŻLIWOŚCI PRZEPROWADZENIA DZIAŁAŃ OPTYMALIZACYJNYCH ZUŻYCIA WODY**

Poza przedstawionym we wcześniejszym rozdziale efektem wykorzystania kalkulatora, jakim jest ocena możliwości zastosowania instalacji dualnej w analizowanym budynku, zarówno nowo projektowanym, jak i rewitalizowanym, czy remontowanym, niniejsze narzędzie można wykorzystać również w celu optymalizacji zużycia wody w budynku.

Aby przeprowadzić obliczenia mające na celu optymalizację zużycia wody w budynku należy przeprowadzić obliczenia w kilku wariantach (każdorazowo zapisując dane w nowym pliku). Pierwszym krokiem powinno być scharakteryzowanie istniejących punktów czerpalnych lub w przypadku nowo projektowanych instalacji/budynku pierwszej wersji założeń dotyczących charakterystyki punktów czerpalnych. Oczywiście w zależności od celu prowadzenia optymalizacji, można charakteryzować cały budynek, lub też wybrane jego elementy, jeżeli np. niektóre punkty czerpalne występujące w instalacji nie podlegają możliwości optymalizacji.

Następnie, korzystając z informacji uzyskiwanych w arkuszach z wynikami cząstkowymi i całkowitymi, należy zidentyfikować te punkty czerpalne, których użytkowanie wiąże się z największym zużyciem wody. W kolejnym etapie pracy oraz w nowej kopii pliku, korzystając z katalogów producentów armatury, sanitariatów i/lub sprzętu, należy zmienić te punkty czerpalne, w których zużycie wody jest najwyższe. Dodatkowo zadając cenę pojedynczej sztuki wymienianego punktu czerpalnego będzie można później ocenić kwestię opłacalności takiej zmiany.

W przypadku wykorzystania kalkulatora do optymalizacji należy każdą wersję zapisać w nowym pliku i następnie dokonać porównania wyników ostatecznych – całkowitego zużycia wody w poszczególnych wariantach oraz kosztów zakupu nowej armatury, sprzętu czy sanitariatów.

## <span id="page-33-1"></span>**Wskazówki dotyczące optymalizacji:**

- W przypadku budynków użyteczności publicznej, zwłaszcza w łazienkach ogólnodostępnych, warto stosować baterie czerpalne umożliwiające samoczynne zamknięcie wypływu wody, gdy nie są one użytkowane. Mogą to być baterie wykorzystujące fotokomórkę w celu uruchomienia wypływu wody, jak też baterie przyciskowe. Warto również zastosować odgórnie narzucony stopień zmieszania wody zimnej i ciepłej, dzięki czemu czas korzystania z wody zostanie ograniczony do minimum.
- W przypadku budynków, w których łazienki są użytkowane przez małe dzieci (przedszkola, szkoły, domy dla dzieci itp.) warto przewidzieć baterie o określonym z góry stopniu zmieszania wody zimnej i ciepłej. W przypadku gdy w instalacji mogą wystąpić nagłe zmiany temperatury wody ciepłej, baterie

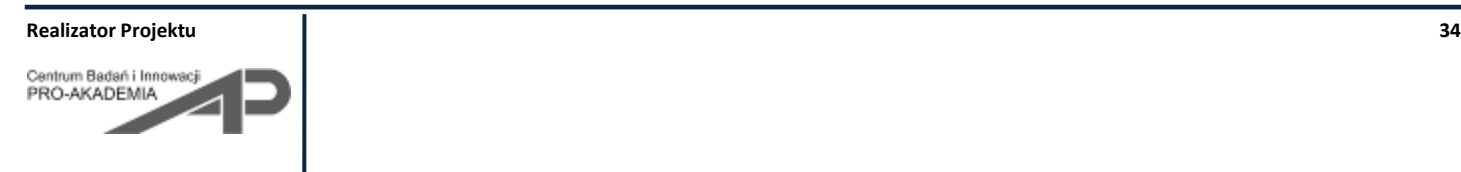

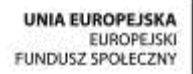

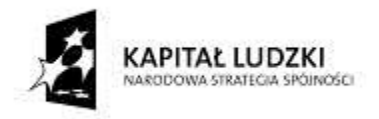

termostatyczne uchronią dzieci przed niebezpieczeństwem przypadkowego poparzenia. Warto również zaproponować dla najmniejszych dzieci baterie wykorzystujące fotokomórkę w celu uruchomienia wypływu wody, albo baterie przyciskowe, zamocowane na niższej wysokości, dostosowanej do ich wzrostu.

- Podobne zasady, jak w przypadku małych dzieci, warto stosować w łazienkach użytkowanych przez osoby niepełnosprawne ruchowo (oczywiście równocześnie z dostosowaniem pomieszczeń i kształtów przyborów sanitarnych do ich potrzeb), jak też w łazienkach użytkowanych przez osoby niepełnosprawne umysłowo. Przede wszystkim należy zapewnić możliwość bezpiecznego korzystania z punktów czerpalnych przez te osoby.
- W przypadku budynków, czy też części budynków, w których duża grupa ludzi korzysta z pryszniców (np. w klubach sportowych/fitness), największe oszczędności uzyska się stosując bardziej zaawansowane baterie prysznicowe, odcinające przepływ wody po pewnym czasie np. przyciskowe. Wynika to z faktu, że kąpiel pod prysznicem trwa zwykle kilka minut, a więc ciągły wypływ wody wiąże się z dużym jej zużyciem. Część czynności pod prysznicem można wykonywać bez konieczności stałego dopływu świeżej porcji wody np. po zmoczeniu włosów i ciała można umyć włosy szamponem oraz namydlić ciało przy zamkniętym przepływie wody. Namydlanie włosów i ciała trwa zwykle kilka minut, a więc wyłączenie w tym czasie przepływu wody skutkuje wymiernymi oszczędnościami, a jednocześnie nie zmniejsza komfortu korzystania z prysznica. Warto zwrócić uwagę na ten fakt w budynkach użyteczności publicznej, by wyrabiać pro-ekologiczne nawyki u osób je użytkujących.
- W przypadku sanitariatów udostępnianych dużym grupom użytkowników warto zastanowić się nad wprowadzeniem elementów spłukujących miski ustępowe działających automatycznie – na przykład z wykorzystaniem fotokomórki rozpoznającej zmianę pozycji na stojącą lub reagujące na otwarcie drzwi kabiny. W tym przypadku jednak do spłukiwania będzie wykorzystywane stale taka sama objętość płuczki zbiornikowej. Jeżeli mamy pewność, że każdy z użytkowników toalety zachowa ją w czystości, wówczas warto rozważyć możliwość zastosowania rozwiązania dwuzbiornikowego.
- W kalkulatorze nie uwzględniono takich pomieszczeń, jak laboratoria i sale operacyjne ze względu na fakt, że w tego typu obiektach zużycie wody jest ściśle uzależnione od zastosowanych procedur i technologii. Z uwagi na to, jak też bezpieczeństwo personelu, nie podlega możliwości optymalizacji. Również ścieki powstające w tego typu pomieszczeniach nie powinny być włączane do instalacji ścieków szarych ze względu na możliwość odprowadzenia do niej zanieczyszczeń niebezpiecznych dla zdrowia i życia ludzi, jak też mogących spowodować zniszczenie instalacji oczyszczania ścieków (np. w przypadku awaryjnego spłukiwania stężonego kwasu rozlanego w laboratorium).

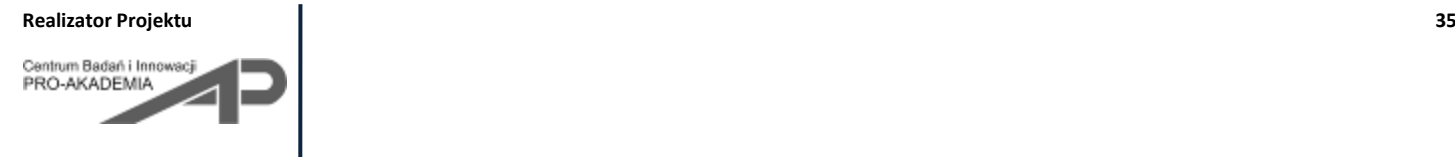